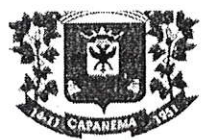

Município de Capanema - PR

 $00001$ 

## PORTARIA Nº 7.776, DE 08 DE DEZEMBRO DE 2020.

Nomeia Pregoeira e Comissão de Apoio à Licitação para execução de Pregão nas formas Presencial e Eletrônico.

O Prefeito do Município de Capanema, Estado do Paraná, no uso de suas atribuições legais,

#### **RESOLVE**

Art. 1º Nomear a servidora Roselia Kriger Becker Pagani para exercer a função de PREGOEIRA do Município de Capanema, a fim de contratar bens e/ou serviços na Modalidade Pregão nas formas Presencial e Eletrônico, para o período de 01/01/2021 a 31/12/2021.

Art. 2º Nomear, Raquel Santana Belchior Szimanski Caroline Pilati, Jeandra Wilmsen, para exercer a função de Apoio à Licitação do Município de Capanema, a fim de auxiliar nas licitações para contratação de bens e/ou serviços na Modalidade Pregão nas formas Presencial e Eletrônico.

Art. 3º A presente portaria entrará em vigor na data de 01/01/2021, ficando nessa data revogada a Portaria nº 7.531, DE 09/12/2019.

Gabinete do Prefeito do Município de Capanema, Estado do Paraná, aos oito dias do mês de dezembro de 2020.

Américo Belle Prefeito Municipal

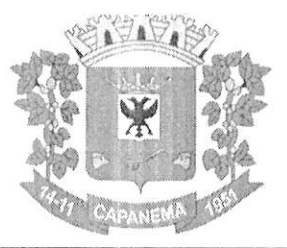

# Município de Capanema - PR<sup>ecooz</sup>

Capanema - PR, 03 de novembro de 2021

Assunto: Pregão Eletrônico

DE: Luciana Zanon PARA: Americo BelIé

Senhor Prefeito:

Pelo presente solicitamos a Vossa Excelência a competente Autorização para CONTRA'IAÇÃO DE EMPRESA ESPECIALIZADA PARA SESSÃO MENSAL DE USO DE SOLUÇÁO DE CONTROLE DE FREQUENC]A DE ENTRADA E SAÍDA DE SERVIDORES PUBLICOS MUNICIPAIS, COM FORNECIMENTO DO SOFTWARE PARA GESTÁO, A SER UTILIZADO PELA ADMINISTRAÇÃO PUBLICA DO MUNICIPIO DE CAPANEMA-PR..

O valor máximo para o item foi definido através do menor preço obtido entre os orçamentos solicitados pela Administração a empresas distintas, que seguem em anexo ao Termo de Referência.

O custo total máximo estimado para esta aquisição é de R\$ 59.381,72(Cinqüenta e Nove Mi1, Trezentos e Oitenta e Um Reais e Setenta e Dois Centavos).

Respeitosamente,

Lu**ciana/Zanon**<br>Secretária Municipal de Administração

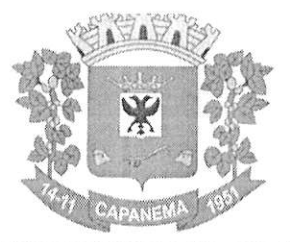

# Município de Capanema - PR Ne0003

#### ANEXO I TERMO DE REFERÊNCIA

#### 1. SECRETARIA INTERESSADA.

1.1. Secretaria Municipal de Administração

#### 2. OBJETO:

2.1. CONTRATAÇÃO DE EMPRESA ESPECIALIZADA PARA SESSÃO MENSAL DE USO DE SOLUÇÃO DE CONTROLE DE FREQUÊNCIA DE ENTRADA E SAÍDA DE SERVIDORES PÚBLICOS MUNICIPAIS, COM FORNECIMENTO DO SOFTWARE PARA GESTÃO, A SER UTILIZADO PELA ADMINISTRAÇÃO PÚBLICA DO MUNICÍPIO DE CAPANEMA-PR.

#### 3.RESPONSÁVEL PELO TERMO DE REFERÊNCIA

3.1. Luciana Zanon

#### 4. JUSTIFICATIVA

4.1. Justifica-se o presente certame para CONTRATAÇÃO DE EMPRESA ESPECIALIZADA PARA SESSÃO MENSAL DE USO DE SOLUÇÃO DE CONTROLE DE FREQUÊNCIA DE ENTRADA E SAÍDA DE SERVIDORES PÚBLICOS MUNICIPAIS, COM FORNECIMENTO DO SOFTWARE PARA GESTÃO. Esse controle de frequência irá auxiliar muito o Departamento de Recursos Humanos que terá um controle maior sobre as faltas, atrasos e saídas antecipadas do funcionalismo público municipal.

4.2. Essa Licitação será realizada por lote único, pois são serviços realizados conjuntamente.

4.3. Os valores máximos de cada item foram definidos através dos menores preços obtidos entre três orçamentos solicitados pela Administração a empresas distintas, que seguem em anexo a este Termo de Referência

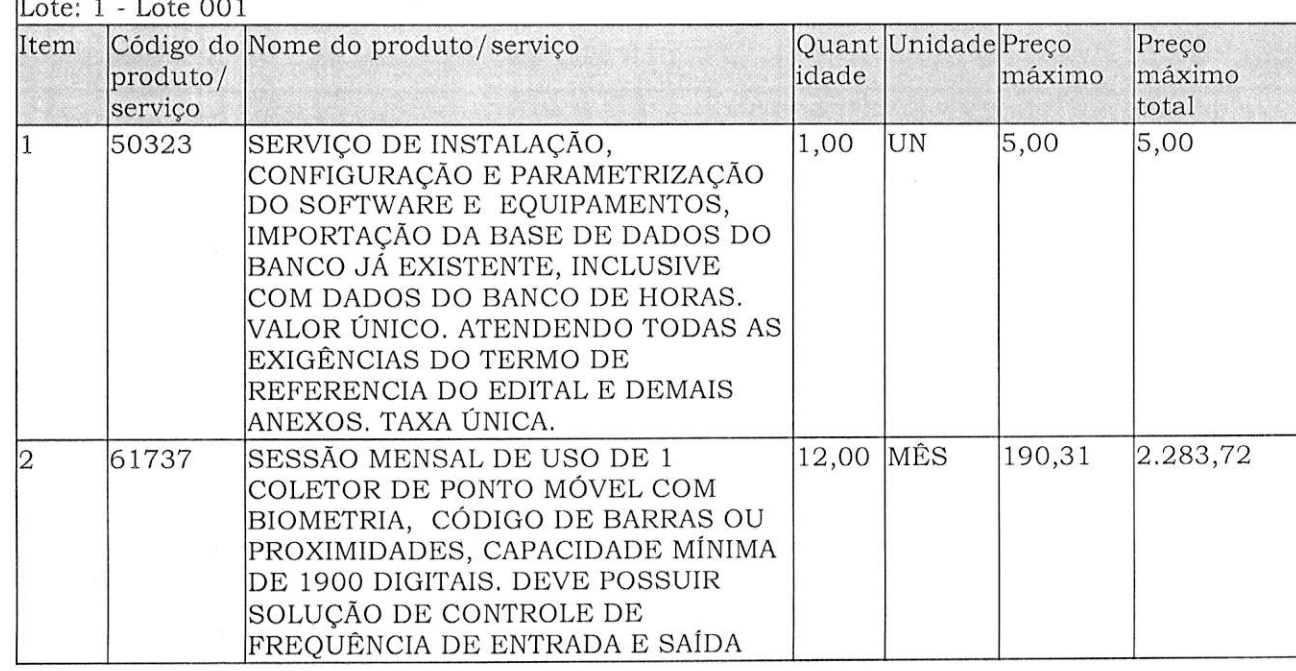

#### 5. DEFINIÇÃO E QUANTIDADE DO OBJETO:

Avenida Governador Pedro Viriato Parigot de Souza, 1080 - Centro - 85760-000 Fone: (46) 3552-1321

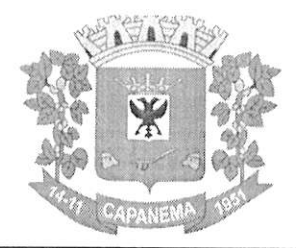

# Município de<br>Capanema - PR | 200004

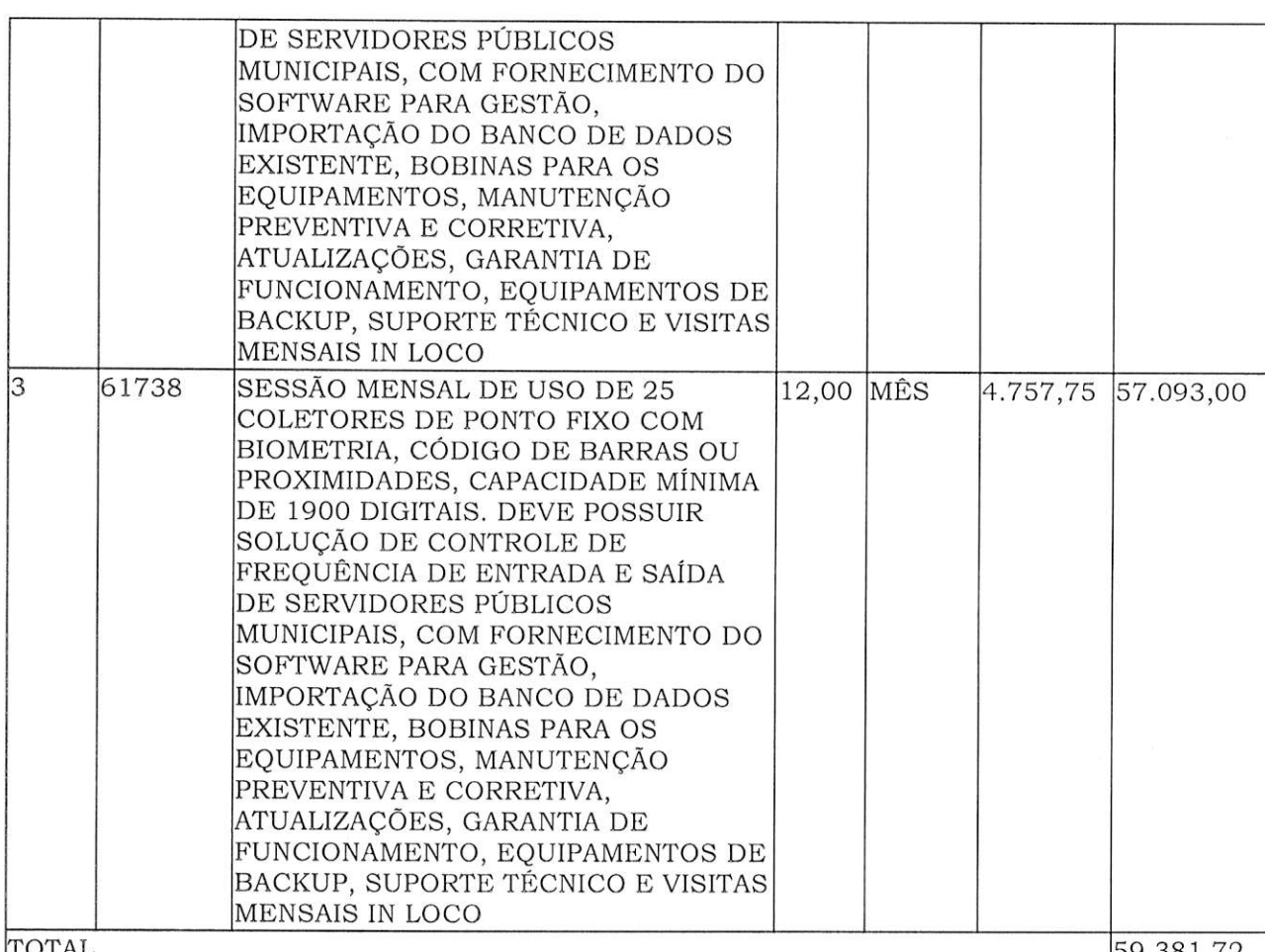

### **6. LOCAL DE ENTREGA**

6.1. As localidades serão pré-definidas, sendo em locais pertencentes ao Município, podendo ser na sede ou na zona rural.

### 7. SUPORTE TÉCNICO NO USO DO SISTEMA E MANUTENÇÃO DOS EQUIPAMENTOS

7.1. O suporte técnico ao sistema de Controle de Frequência, durante a permanência do contrato deverá contemplar:

7.2. Atualização de versões.

7.3. Suporte presencial no Máximo 8 (oito) horas após o chamado. Remoto ou telefone em um prazo máximo de 2 (duas) horas após a abertura do chamado.

7.4. Na Sede da Prefeitura Municipal de Capanema e nas Unidades da Prefeitura, os equipamentos que apresentem defeito devem ser consertados ou substituídos em até 8 (oito) horas após a abertura do chamado técnico de forma ONSITE.

7.5. Durante o período de vigência do contrato, todas as adaptações na solução que forem implantadas, deverão ser precedidas do treinamento necessário ao bom uso do sistema.

7.6. A mão de obra deve ser própria do seu quadro de funcionários, não pode em hipótese alguma haver a terceirização para nenhum tipo dos serviços.

### 8. CARACTERÍSTICAS DA SOLUÇÕES

8.1. DA INSTALAÇÃO - ITENS 1, 2, 3 E 4 (INSTALAÇÃO DO SOFTWARE E **EQUIPAMENTOS** 

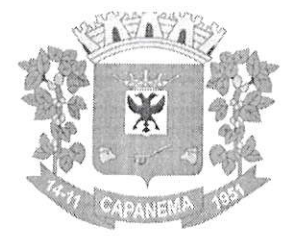

## Município de Capanema - PR  $\mu$ 00005

8.1.1. A equipe de instalaçáo, deverá ser obrigatoriamente com pessoal técnico e especializado, de seu próprio quadro de funcionários, devidamente equipada com os instrumentos e todos os materiais necessários para a execução das instalações dentro do prazo de conclusáo da instalação, náo será admitida sub - contrataçáo de máo de obra.

8,1.2. Os serviços para instalação e importaçáo da Base de dados do Banco de Dados existente (Sistema Biofinger) deverão ser acompanhados pelos técnicos de TI da Prefeitura Municipal de Capanema -PR, náo será admitida nenhuma perda de informações na importaçáo de dados, sob o risco de sofrer penalidades como rescisáo do contrato e multas.

8.1.3. Instalação e importação do Sistema de Gestão de Controle de Ponto, acompanhados pelos técnicos de TI da Prefeitura Municipal de Capanema -pR.

8.1.4. Integração e comunicação entre software e equipamentos, instalações de equipamentos nas localidades definidas por este município, tudo acompanhados pelos técnicos de TI da Prefeitura Municipal de Capanema - pR.

8.1,5. Sugere-se a realizaçáo da visita técnica até 48 (quarenta e oito) horas antes do certame, para que após, não haja alegações de não conhecimento da importaçáo de dados da Base de dados existente (Sistema BioÍinger). Caso náo haja a importação terá penas previstas em edital, rescisão de contrato e multas.

### 8.2. DAS ESPECIFICAÇÕES MÍNIMAS DOS EQUIPAMENTOS - ITEM 2

8.2.1. Registrador Eletrônico de entrada e saída de servidores, com leitor biométrico + crachá de aproximação com acionamento automático;

8.2,2. Atender a Portaria 1.510 (Lei do Ponto Eletrônico);

8.2.3. Relógio de alta precisão variação inferior a um minuto por ano e no mínimo armazenamento de 1500 digitais;

8.2.4. Possuir memória MRP (Memória de Registro Ponto) inviolável e de uso exclusivo para armazenar registros com capacidade mínima de 7.500.000 milhões de registro;

8.2.5. Possuir memória MT (Memória de Trabalho) exclusivo para armazenar informações dos funcionários.

8.2.6. Não permitir alterações e exclusão de dados armazenados na memória de registro de ponto;

8.2.7. Possuir 01 impressora térmica de alta velocidade com capacidade mínima 7.950 tickets;

8.2.8. Alimentação 110v/220v;

8.2.9. Transferência de dados por USB, Pendrive + TCP/IP;

**8.2.10.** Possuir sistema embarcado de gerenciamento com interface de controle através de navegador web;

8.2.11. Possui sensor de papel que indica através de mensagem no display, aviso sonoro e até mesmo no software gerenciador caso o papel esteja acabando;

8.2.12. Disponibilidade para conexão Wi-Fi e 3G;

8.2.13. Fornecimento Integral de Bobinas para os equipamentos

8.3. DAS ESPECIFICAÇÕES MÍNIMAS DOS EQUIPAMENTOS - ITEM 3

8.3.1. Registrador Eletrônico de entrada e saída de servidores, com leitor biométrico + crachá de aproximação com acionamento automático;

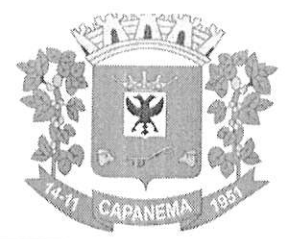

# Município de PR de0006

8.3.2. Atender a Portaria 1.510 (Lei do Ponto Eletrônico);

8.3.3. Relógio de alta precisão variação inferior a um minuto por ano;

8.3.4. Armazenamento de até 1500 digitais:

8.3.5. Display colorido Touchscreen;

8.3.6. Possuir memória MRP (Memória de Registro Ponto) inviolável e de uso exclusivo para armazenar registros com capacidade mínima de 2.500.000 milhões de registro;

8.3.7. Possuir memória MT (Memória de Trabalho) exclusivo para armazenar informações dos funcionários.

8.3.8. Possuir 01 impressora térmica de alta velocidade com capacidade mínima de 28 metros:

8.3.9. Fornecimento Integral de Bobinas para os equipamentos;

8.3.10. Equipamento Móvel com bateria de Lítio de no mínimo 2000 Ma.

## 8.4. DAS ESPECIFICAÇÕES MÍNIMAS DOS EQUIPAMENTOS - ITEM 4

8.4.1. Registrador Eletrônico de entrada e saída de servidores (Tablet);

8.4.2. Atender a Portaria 373 (Leis Trabalhistas e o Controle do Ponto Eletrônico);

8.4.3. Memória RAM de no Mínimo 1 Gb:

8.4.4. Tamanho de tela mínimo de 7 polegadas;

8.4.5. Resolução da Câmara de mínimo 2 mpx;

8.4.6. Capacidade de Armazenamento de no mínimo 16 gb;

8.4.7. Sistemas Android ou Apple;

8.4.8. Velocidade de processador de mínimo 1.3 GHZ;

8.4.9. Quantidade de núcleos de no mínimo 4.

8.5. ESPECIFICAÇÕES MÍNIMAS DO SOFTWARE DO CARTÃO PONTO - PARA ATENDER OS ITENS 1, 2, 3 e 4

8.5.1. Aplicação deve ser 100% WEB;

8.5.2. Usar banco de dados Open Source, funcionar em servidor que utilize o sistema operacional Windows ou GNU/Linux;

8.5.3. Aplicação deverá rodar 100% em nuvem, com acesso via web / browser onde a contratada ficará responsável pelo monitoramento do backup e hospedagem do banco de dados;

8.5.4. Manter integridade do banco de dados em casos de queda de energia, falhas de software ou hardware;

8.5.5. Possibilitar o cadastro ilimitado de empresas (multiempresa);

8.5.6. Possibilitar o cadastro ilimitado de operadores que poderão operar o sistema;

8.5.7. Possibilitar o cadastro ilimitado de servidores públicos;

8.5.8. Possibilitar o cadastro ilimitado de lotações;

8.5.9. Possibilitar o cadastro ilimitado de locais de trabalho;

8.5.10. Possibilitar o cadastro ilimitado de cargos com seu respectivo número de CBO:

8.5.11. Possibilitar o cadastro de médicos do município;

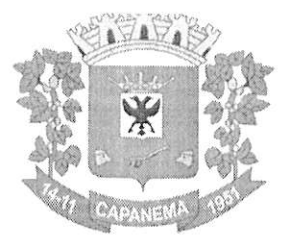

# Município de Capanema - PR kroooz

8.5.12. Possibilitar o cadastro e visualização de recados para os operadores do sistema;

8.5.13. Cadastro de servidores públicos, com a opção para informar o local de trabalho do servidor público independente da lotação, podendo estar lotado em um local trabalhando em outro;

8.5.14. Cadastro de servidores públicos, com a opção para informar quais servidores públicos terão permissão para bater o ponto através do smartphone;

8.5.15. Cadastro de servidores públicos, com a opção para informar quais servidores públicos terão permissão para lançar ausências através do smartphone;

8.5.16. Cadastro de servidores públicos, com a opção para informar quais servidores públicos terão permissão para lançar registros justificados através do smartphone;

8.5.17. Cadastro de servidores públicos, com a opção para informar quais servidores públicos terão permissão para lançar registros justificados e ausências através do módulo de consulta;

8.5.18. Cadastro de servidores públicos, com a opção para informar quais servidores podem ter os eventos exportados para o sistema da folha de pagamento da Prefeitura:

8.5.19. Cadastro de servidores públicos, com a opção para informar a categoria do servidor público. (Obs.: Opção para informar a categoria do servidor público, quanto a seu contrato, efetivo, estatutário, comissionado, CLT, estagiário, etc.);

8.5.20. Cadastro de servidores públicos, com opção para digitar senha. (Obs.: Opção para informar senha para servidores públicos acessarem o módulo de consulta do ponto e aplicação do smartphone);

8.5.21. Cadastro de servidores públicos, com a opção para digitar código de para crachá, ou leitor de proximidade;

8.5.22. Cadastro de cada relógio integrado ao sistema, com conta de e-mail para envio automático em casos de problemas com o mesmo;

8.5.23. Cadastro de ausências, com a opção para informar o tipo da ausência: sobreaviso, folga, abono, ponto facultativo e bloqueio;

8.5.24. Cadastro de horários, opção para tolerância para RSR (Repouso Semanal Remunerado). (Obs.: Opção para informar tolerância para o não comprometimento do RSR);

8.5.25. Cadastro de horários, jornada diária com opção ilimitada de turnos;

8.5.26. Cadastro de horários, turnos intercalados como 12x24, 12x36, 24x72, etc.;

8.5.27. Cadastro de horários, com opção para intervalo automático;

8.5.28. Cadastro de horários por data de vigência. (Obs.: Opção para separação dos horários por data de vigência, podendo o horário sofrer alterações a partir de uma nova data de vigência);

8.5.29. Cadastro de cálculo de horas, com opção para parametrizar a separação das horas, para qualquer tipo de hora cadastrada. (Obs.: Opção para informar a separação das horas no mínimo de 5 níveis, ex: 2 primeiras horas extras do dia, jornada ou período, 50%, restante 70%);

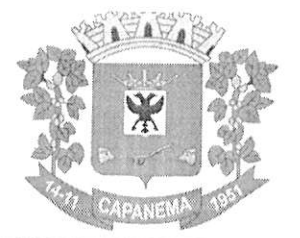

## Município de Capanema - PR

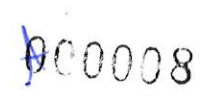

8.5.30. Cadastro de regras de cálculo, com opção para informar tipo de cálculo: diário, semanal, mensal, período ou horista. (Obs.: Opção para informar o tipo de cálculo);

8.5.31. Cadastro de regras de cálculo por empresa. (Obs.: Opção para informar a regra de cálculo por empresa);

8.5.32. Cadastro de tolerância, com a opção para informar tolerância antes da entrada, pós a entrada, antes da saída e pós a saída, para todas as jornadas do turno. Obs.: Opçáo para informar as tolerâncias para registro do ponto);

8.5.33. Cadastro de tipo de horas com a opção para listar no espelho do ponto. obs.: opção para informar se a hora será listada no espelho do cartão ponto ou náo);

8.5.34. Cadastro de tipo de horas com a opção para informar o código da folha de pagamento. (Obs.: Opção para informar o código da folha de pagamento);

8.5.35. Permitir a configuração de vários tipos de horários permitindo compensação dentro do mês;

8.5.36. Possibilitar a flexibilidade de horários, permitindo a jornada de trabalho horários diferentes;

8.5.37. Permitir a configuração de busca automática de horários alternativos, pré configurados, dentre os horários disponíveis para o servidor;

8.5.38, Separação das horas por feriados, dias da semana, domingo e sábado  $\rvert$ para qualquer tipo de hora cadastrada. (Obs.: Opção para informar a separação das horas: domingos, feriados, segunda a sexta e sábados);

8.5.39. Possibilitar cadastrar uma regra mensal digitada por servidor público de forma que seja possível lançar em uma única tela, jornadas ilimitadas;

8.5.40. Possuir módulo de absenteísmo e relatório configurável;

8.5.41. Possibilitar os servidores públicos consultarem e imprimirem as marcações da folha de espelho ponto através de módulo WEB e por meio da aplicação do smartphone;

8.5.42. Possuir recurso para lançamentos de justificativas de faltas, e usências, para aprovaçáo/reprovaçáo do operador supervisor;

8.5.43. Disponibilizar consulta do espelho ponto pelos próprios servidores públicos;

8.5.44. Possibilitar o acerto de ponto através de um processo, sendo possível delegar o acerto mediante justificativa com possibilidade de anexar arquivos e validação para o gestor;

8.5.45. Permitir a emissão de relatório de auditoria de acertos realizados pelo servidor, que estão para avaliação, já avaliados e recusados;

8.5.46. Permitir a emissão de relatório de auditoria de ausências justificadas  $\vert$ realizadas pelo servidor, que estão para avaliação, já avaliados e recusados;

8.5.47. Possibilitar número ilimitado de acesso de usuários simultaneamente;

8.5.48. Permitir criar operadores, com a opção para restringir o nível de acesso ao sistema. (Obs.: Opção para restringir o acesso a determinadas funcionalidades ou telas do sistema);

8.5.49. Customização de perfis de usuário, conforme a necessidade da prefeitura [operador];

8.5.50. Permitir criar grupos de acesso para os usuários com níveis de permissão definidos pelo administrador [grupo];

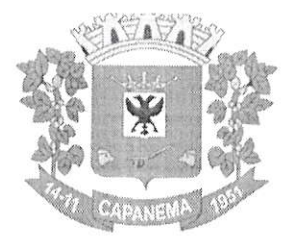

# Município de  $\emph{Capanema}-\emph{PR}_{\emph{Réong}}$

8.5.51. Possibilitar que os administradores e coordenadores monitorem as çõcs de seus subordinados a fim de identificar possíveis incoerências de rcgistros;

8.5.52. Possibilitar dar acesso ao sistema a uma chefia de lotação, de modo que visualize e possa fazer manutenção das batidas apenas para a sua lotação;

8.5.53. Possibilitar informar quais ausências poderão ser lançadas por operador;

8.5.54. Possibilidade de pré-aprovaçáo de horas extras;

8.5.55. Permitir a configuração das ocorrências de horas extras, faltas, DSR, adicional noturno e demais ocorrências de folha, para gerar lançamento diretamente na folha de pagamento;

8.5.56. Possuir controle de saldo de horas extras. No controle de saldo de horas extras, possibilitar as seguintes configurações: somar para saldo, subtrair do saldo, limite mensal de quantidade de horas extras, que podem ser pagas em folha;

8.5.57. Permitir ilimitados registros de ponto em um mesmo dia sem que sejam consideradas horas extras. Exemplo: o servidor público poderá (bater o ponto) entrar e sair no local de trabalho mais de 12 vezes ao dia e o software deverá entender que as batidas serão da jornada do dia. Se a soma das batidas (horas trabalhadas) fecharem com a jornada a ser cumprida no dia, não poderá em hipótese alguma ser considerada ou vinculadas com horas extras;

8.5.58. Permitir configurar a geração de hora extra para turnos intercalados quando for feriado, sábado, domingo ou ambos;

8.5.59. Possibilidade de aprovação de horas extras, parcial e total;

8.5.60. Permitir o fechamento do período de apuração para todos operadores, exceto, para operador supervisor;

8.5.61. Permitir o controle de revezamento de período a cada dia, semana mês;

8.5.62. Permitir a realização da manutenção do cartão ponto, sem possibilitar a exclusão da marcação original;

8.5.63. Quando houver necessidade de excluir uma marcação original equivocada, no lugar de excluir a marcação original, o sistema deve dispor de recurso para desconsiderar esta marcação da apuração, sem excluí-la;

8.5.64. Dispor de fórmula de cálculo individual para as ocorrências do ponto, possibilitando ajustar a jornada de trabalho da entidade;

8.5.65. Permitir a configuração de feriados fixos, móveis e de ponto facultativo;

8.5.66. Permitir a parametrização de horas noturnas, intervalo mínimo entre batidas, intrajornada;

8.5.67. Permitir ao usuário, incluir ou retirar ocorrências no cálculo do ponto Obs.: Ocorrências a calcular);

8.5.68. Permitir o cadastro de períodos de apuração do ponto;

8.5.69. Permitir o fechamento do período de apuração das ocorrências de forma geral e individual (Obs.: individual para cálculo de rescisões);

8.5.70. Permitir acessar o dia para inserir a marcação faltante ou desconsiderar uma marcação equivocada, possibilitando reapurar o dia e fechá-lo;

8.5.71. Possuir recurso para excluir uma ocorrência, marcar a falta para não descontar em folha ou abonar faltas;

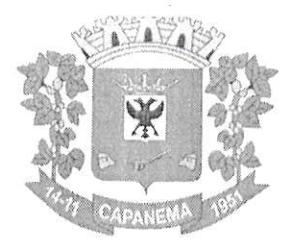

# Município de Capanema -  $\operatorname{PR}_{\mathfrak{p}_{00010}}$

8.5.72. Possuir recurso para fechar o período de apuração do ponto, não gerando mais valores para este período;

8.5.73. Demonstrar as marcações originais do dia, acompanhada da informação se esta foi considerada ou não;

8.5.74. Possibilitar a impressão do espelho ponto com a informação de auditar batidas que foram inseridas originalmente e manualmente;

8.5.75. Auditar as marcações apuradas no dia, acompanhada da informação se esta é original, inserida manualmente ou através do smartphone;

8.5.76. Possuir recurso para impedir que a marcação original (importada do  $\vert$ relógio), seja excluída durante as manutenções do ponto. Permitindo apenas, que a $\vert$ marcação original seja desconsiderada e deixe de exercer influência sobre a apuração;

8.5.77. Possibilitar abrir várias telas de manutenção das batidas de servidores públicos diferentes;

8.5,78. Permitir o cadastro de recados para um determinado servidor públi na qual possibilite os operadores visualizam a informação durante a manutenção das batidas;

8.5.79. Possibilidade de aprovação/rejeição de batidas fora da tolerância através de filtros: funcionário, empresa, local de trabalho, lotação, cargo ou categoria;

8.5.80. Possibilidade de movimentação em massa de local de trabalho, lotação cargo por funcionário;

8.5.81. Possibilidade de movimentação em massa de regra de horários e data de vigência por funcionário, local de trabalho, lotação e cargo;

8.5.82. Possibilitar a exclusão automática de batidas duplicadas em um determinado período de tempo;

8.5,83. Possibilitar cadastro de regras de compensaçáo de horas com <sup>o</sup> para informar dias de compensação anteriores à data da compensação. (Obs.: Opção para informar o tempo de compensação limite anterior para compensação de uma hora);

8.5.84. Possibilidade de habilitar banco de horas e compensação de horas por fechamento ou diária:

**8.5.85.** Possibilidade de definir regra de compensação de banco de horas no vínculo / cadastro de regra de horário por servidor público caso ele seja optante do banco de horas;

8.5.86. Possibilidade de realizar compensação de bancos de horas definido por  $p$ eríodo de apuração, compensando todo o saldo do banco de horas;

8.5.87. Possibilidade de realizar compensação de banco de horas definido por dia, de forma parcial e total;

8.5.88. Possibilitar definir ordem de prioridade das horas que serão compensadas do banco de horas. (Obs.: Exemplo, utilizar primeiro as horas positivas 100%  $\beta$ para compensar as horas negativas, para depois utilizar as horas 50%);

8.5.89. Somente as horas extras autorizadas por chefia imediata devem consideradas para banco de horas;

8.5.90. Permitir levar saldo negativo ou positivo para meses posteriores para futura compensação ou pagamento;

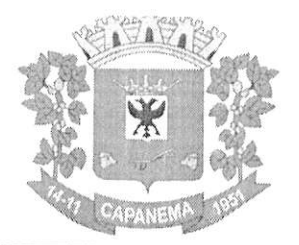

# Município de<br>Capanema - PR

8.5.91. Possibilidade de criar parâmetro individual ou coletivo para definir valor a ser integrado com a folha de pagamento para futuro pagamento ou desconto, por quantidade máxima e percentual;

8.5.92. Possibilitar que após gerar a integração do banco de horas do item 4.3.91, as horas positivas devem gerar um novo código de evento para exportação para sistema de folha de pagamento:

8.5.93. Possibilitar definir o tipo de crédito de horas positivas no banco, com e sem acréscimo de adicionais:

8.5.94. Possibilitar remover e consultar compensação, verificando qual data de crédito foi utilizado para compensação;

8.5.95. Possibilitar que horas negativas sejam compensadas por horas positivas, ou justificadas para novo tipo de evento horas justificadas, caso não forem compensadas ou justificadas, deve gerar evento de horas injustificadas para exportação para sistema de folha de pagamento;

8.5.96. Possibilitar que horas positivas compense horas negativas injustificadas, horas negativas justificadas deve gerar outro evento para exportação para o sistema de folha de pagamento;

8.5.97. Possibilitar lançar justificativa para horas negativas, gerando novo evento de horas justificadas para futura exportação para sistema de folha de pagamento;

8.5.98. Possibilitar excluir compensação por funcionário, empresa, lotação, local de trabalho e fechamento;

8.5.99. Possibilitar gerar compensação por funcionário, empresa, lotação, local de trabalho, cargo e regra de compensação;

8.5.100. Possuir relatório de extrato de compensação de horas;

8.5.101. Permitir a emissão de relatório dos saldos do banco de horas informando na mesma tela: Saldo do banco atual, Saldo realizado no período, Horas pagas em folha, Horas compensadas e Saldo restante com possibilidade de filtro por: Data, tipo da hora como, Devedoras e Extras, Funcionário, Empresa, Lotação, Local de trabalho e Categoria;

8.5.102. Possibilidade de imprimir relatório com saldo de horas do dia;

8.5.103. Possibilidade de imprimir relatório com saldo de hora disponível para compensação e pagamento referente a cada período;

8.5.104. Possibilidade de imprimir relatório com horas extras autorizadas e compensadas;

8.5.105. Permitir emissão de espelho ponto com grid informando: Saldo do banco atual, Saldo realizado no período, Horas pagas em folha, Horas compensadas e Saldo restante:

8.5.106. Possibilidade de imprimir relatório com horas extras autorizadas e compensadas;

8.5.107. Possibilitar a exportação de eventos para o sistema da Folha de  $\vert$ pagamento através de filtros: funcionário, empresa, local de trabalho, lotação, cargo e $\vert$ categoria.

8.5.108. O Software deverá obrigatoriamente integrar com o sistema de Folha  $|$ de pagamento, possibilitando importar os servidores públicos cadastrados no sistema da $|$ Folha de pagamento;

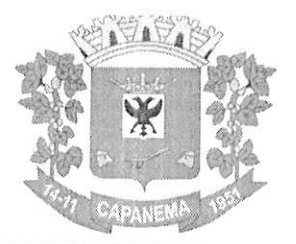

# Município de<br>Capanema - PR 1000012

8.5.109. O Software deverá obrigatoriamente integrar com o sistema de Folha de pagamento, possibilitando importar os servidores públicos cadastrados com data de rescisão no sistema da Folha de pagamento;

8.5.110. O Software deverá obrigatoriamente integrar com o sistema de Folha de pagamento, possibilitando importar as ausências cadastradas no sistema da Folha de pagamento;

8.5.111. O Software deverá obrigatoriamente integrar com o sistema de Folha de pagamento, possibilitando exportar as ausências cadastradas no sistema da Folha de pagamento:

8.5.112. O Software deverá possibilitar integração via API, seja ela REST, SOAP ou outro padrão disponibilizado pelo sistema de Folha de pagamento do município, para sincronização, captação e envio de dados, seguindo os padrões do sistema da Folha de pagamento;

8.5.113. Possibilitar emissão de espelho ponto com descrição no rodapé de ocorrências cadastradas:

8.5.114. Possibilitar visualização de forma gráfica (dashboard), informações de total de ausências, tipos de horas do dia vigente e do período de apuração;

8.5.115. Possibilidade de ajustar número CPF dos servidores públicos adicionando pontuação;

8.5.116. Possibilidade de ajustar número PIS removendo pontuação e incluindo o "0" zero para completar "12" posições;

8.5.117. Possibilitar realizar manutenção de saldo com justificativa;

8.5.118. Possibilitar selecionar mais de um layout pré configurado para impressão do espelho ponto dos servidores;

**8.5.119.** Possibilitar anexar arquivos no cadastro do servidor. (exemplo: Acordo de banco de horas);

8.5.120. Possibilitar coletar de forma online os registros do coletor, efetuando também a validação online com os dados cadastrados no banco de dados e caso falhe a comunicação possibilitar inserir de forma offline os registros no sistema;

8.5.121. O sistema deverá manter a consistência das digitais coletadas, atualizadas e removidas em todos os equipamentos;

8.5.122. O sistema deverá garantir o sincronismo de horário entre dispositivos, com base no servidor. Este sincronismo será executado diariamente mediante agenda programada sem intervenção do usuário;

8.5.123. O sistema deverá garantir o sincronismo das batidas mediante agenda programada sem intervenção do usuário;

8.5.124. O sistema deverá recuperar-se automaticamente quando existir alguma queda da rede ou de sistemas, incluindo eventuais atualizações no cadastro das digitais;

8.5.125. Possibilitar a opção de backup das digitais do equipamento para serem gravadas no banco de dados;

8.5.126. Possibilitar fazer o envio das digitais de backup de um servidor público ou mais para um coletor ou grupo de coletores;

8.5.127. Oferecer a possibilidade de registrar o ponto através de aplicativo para smartphone com sistema operacional ANDROID ou iOS;

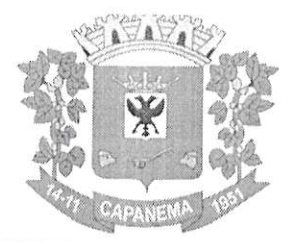

# Município de Capanema - PR

8.5.128. Oferecer a possibilidade de instalação do aplicativo para smartphone com sistema operacional ANDROID ou iOS em número ilimitado de dispositivos;

8.5.129. Oferecer a possibilidade de o operador verificar a localização da batida registrada através do smartphone com sistema operacional ANDROID ou iOS;

8.5.130. Possibilitar que o registro do ponto seja feito através do aplicativo para smartphone, desde que o recurso de geolocalização esteja ativado;

8.5.131. Possibilitar o cadastro de cerca virtual por servidor público, com coordenadas de latitude, longitude e distância em metros;

8.5.132. Oferecer a possibilidade de utilização do aplicativo para smartphone para número ilimitado de servidores públicos;

8.5.133. Permitir a emissão de relatório de auditoria contendo servidores úblicos que excederem a distância limite da cerca virtuai;

8.5.134. Permitir a emissão de relatório de auditoria contendo servidores públicos que registraram o ponto no smartphone dentro de uma cerca virtual;

8,5.135. Possibilitar receber notificaçáo no smartphone quando for realizad registro de entrada e saída no equipamento eletrônico de ponto;

8.5.136. Permitir habilitar tempo de espera para motoristas;

8.5,137. Permitir cadastro de diferentes tipos de tempo de espera;

8,5.138. Permitir registrar tempo de espera no aplicativo para smartphone;

8.5.139. Possibilidade de imprimir espelho ponto com registros de tempo d espera;

8.5.140. Permitir habilitar controle de registros de ronda para vigias, guardas, seguranças e etc;

8.5.141. Permitir cadastro de locais de trabalho para controle de ronda de igias, guardas, seguranÇâs e ctc;

8.5.142. Permitir vincular servidores públicos para locais de ronda;

8.5.143. Permitir os registros de controle de ronda em aplicativo smartphone e tablets;

8.5.144. Possibilidade de imprimir espelho ponto com os registros de controle de ronda;

8.5.145. Permitir a emissão de relatório de auditoria informando quais operadores e mudanças foram realizadas na manutenção das batidas;

8.5,146. Permitir a emissáo de relatório de auditoria contendo a informa de qual operador inseriu, alterou e excluiu ausências no sistema;

8.5.147. Permitir a emissão de relatório de auditoria contendo informações de qual operador realizou a inserção de batidas em um determinado período de datas;

8.5.148. Permitir a emissão de relatório de auditoria contendo o operador que efetuou o cálculo do ponto;

8.5.149. Permitir a emissão de relatório de auditoria contendo a inserção, alteração e exclusão de jornadas e escalas que foram vinculadas aos servidores públicos;

8.5.150. Possuir relatórios com opção de pré-visualização onde seja possível efetuar pesquisa;

8.5.151. Possuir relatórios com opção de exportação para PDF e EXCEL;

8.5.152. Possuir relatórios gerenciais para controle das ocorrências verificadas na apuração das marcações;

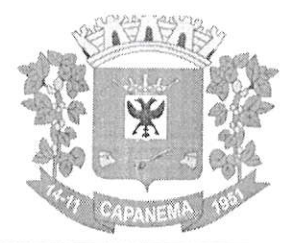

## Município de  $\rm{Capanema}$  -  $\rm{PR}$ 40014

8.5.153. Possuir relatórios dos servidores ausentes e presentes na Prefeitura determinado período;

8.5.154, Possuir relatório de horas apuradas, por servidor e por tipo de hora. Permitindo agrupar os valores por ocorrência e suprimir as faltas não descontadas em folha;

8.5.155. Permitir a emissão de relatório contendo as ocorrências lançadas pelos operadores;

8.5.156. Permitir a emissão de relatório com os aniversariantes de um determinado período;

8.5.157. Permitir a emissão de relatório contendo informações de batidas inseridas manualmente pelos operadores;

8.5.158. Permitir a emissão de relatório contendo informações de intervalo interjornada e intrajornada com filtros por período de tempo e data;

8.5.159. Permitir a emissão de relatório dos pontos dos servidores públicos que necessitam de manutenção das batidas;

8.5.160. Permitir a emissão de relatório com horas excedentes de jornada diária;

8.5.161. Permitir a emissão de relatório dos servidores públicos que não possuem batidas em um determinado período de datas com possibilidade de filtros por: funcionário, empresa, lotação, local de trabalho ou cargo;

8.5.162. Permitir emitir relação dos feriados cadastrados no sistema, o relatório exibe a data e descrição do feriado;

8.5.162. Permitir a emissão de relatório de ausências dos servidores públicos, com filtro de data e tipo de ausência;

8.5,163. Permitir a emissáo de relatório com a jornada do servidor público;

8.5.164. Permitir a emissão de relatório que informe quais dias e servidores públicos que bateram o ponto em um ou mais equipamentos de ponto eletrônico;

8.5.165. Possuir monitoramento de servidores públicos presentes, ausentes e faltantes com filtro por data;

8.5.166. Possibilidade de imprimir os espelhos pontos filtrando por um ou mais filtros conforme necessidade;

8.5.167. Possibilidade de imprimir relatório com registros que estão fora da tolerância de jornada do funcionário;

8.5.168. Oferecer ferramenta de suporte remoto que facilite o auxílio aos operadores quando entrarem em contato com o suporte técnico não havendo necessidade de a prefeitura instalar/ contratar aplicativos de terceiros para este fim.

8.6. DAS FUNCIONALIDADES DE GESTÃO E CONTROLE DE ACESSO AO SISTEMA - PARA ATENDER OS ITENS 1, 2, 3 e 4.

8.6.1. Criação de níveis de acesso do sistema.

8.6.2. Usuário limitado (seruidor): somente terá acesso:

a) Para visualização das suas informações de sua frequência.

8.6.3. Administrador 1 (chefia imediata) terá acesso:

a) Visualiza as suas informações de frequência.

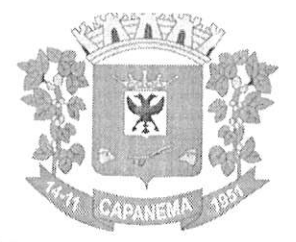

# Município de Capanema - PR  $_{\text{00015}}$

b) Possibilidade de justificar as não marcações de frequência, com uma data limite para inserir as informações e com os motivos permitidos prefeitura (parametrizáveis).

8.6.4, Administrador 2 (secretário da pasta) terá âcesso:

a) Visualiza as suas tnformaçóes de írequência.

b) Possibilidade de justificar as não marcações de frequência, com uma data limite para inserir as informações e com motivos permitidos prefeitura (parametrizáveis).

c) Autoriza (accita ou náo) as justiticativas lançadas pela chefia imediata, com data limite para enviar ao Administrador Master as informações aceitas.

8.6,5. Administrador Master:

a) Visualiza as suas informações de frequência.

b) Possibilidade de justificativa das não marcações de frequência, com motivos permitidos pela prefeitura (parametrizáveis).

c) Visualiza todas as informações inseridas pelo ADMINISTRADOR 1 e ADM]NISTRADOR 2.

d) Autoriza (aceita ou náo) as justificativas homologadas pel Administrador 2; (liberaçáo através de lotes parametrizáveis (por evento, por data, por 1oca1 de trabalho).

e) Opção de inserir diretamente no sistema informações de justificativas gerais.

8,6.6, Registro de alterações, inserções e remoçóes de dados feitos pel operadores do sistema, "LOG", para eventuais auditorias ou apuração de informações.

8.6.7. Envio de e-mails automáticos para chefias, referentes alertas de atrasos e outros tipos de ocorrências.

8.7. DA CONSULTA WEB DO ESPELHO PONTO - PARA ATENDER OS ITENS 1, 2, 3 e 4

8.7.1. A CONTRATADA deverá disponibilizar um recurso de consulta do ponto na WEB, com objetivo de facilitar a visualização do espelho de ponto do servidor público, assim agilizando eventuais justificativas do cartão ponto, identificando possíveis faltas de registros no período, bem como fornecer consulta de períodos anteriores fechados. Pode ser disponibilizado num terminal exclusivo para consulta dos servidores;

8.7.2. Características das funções operacionais que deve conter:

a) Possibilitar os servidores públicos consultarem e imprimirem as marcações da folha de espelho ponto através de módulo web nos principais navegadores do mercado;

b) Possibilitar que o login seja realizado por CNPJ, CPF e senha;

c) Fornecer o link do endereço web para possibilitar a prefeitura disponibilizar o acesso no portal da transparência;

d) Possibilitar a impressáo do cartáo ponto desde que o período tenha si apurado;

e) Possibilitar o servidor público realizar sua alteração de senha sem interferência do operador;

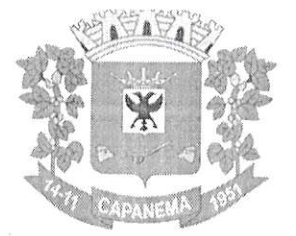

## Município de  $\emph{Capanema - PR}$   $\emph{p}e_{{0016}}$

f) Permitir o munícipe realizar uma consulta anônima dos registros de cartão ponto dos servidores públicos municipais, permitindo a inclusão do link no portal da transparôncia.

## 8.8. DO CHAT - PARA ATENDER OS ITENS 1, 2, 3 e 4

8.8.1. A CONTRATADA deverá disponibilizar um sistema de chat (online)  $\overline{z}$ incluso no aplicativo sem direcionar para links de terceiros externos, com objetivo de  $d$ iminuir os tempos de respostas para atendimentos relacionados a dúvidas, possibilitando uditorias e relatórios de atendimentos.

8,8.2. CaracterÍsticas das funções operacionais que deve conter:

a) O sistema de chat disponibilizado deverá contar com inteligência ou atendimento humano;

b) O sistema de chat disponibilizado deverá fornecer a possibilidade d transferência de arquivos;

c) O sistema de chat disponibilizado deverá possibilitar o envio por eda transcriçáo do atendimento;

d) O sistema de chat deverá identificar o link de origem do chamado.

### 8.9. DO MONTTORAMENTO DA CONECTMDADE DOS EQUIPAMENTOS - PARA ATENDER OS ITENS  $1, 2, 3$  e 4

8.9.1. A CONTRATADA deverá disponibilizar uma solução de monitoramento da conectividade de coletores de ponto eletrônico instalados no município, com objetivo de  $\beta$ facilitar a identificação de equipamentos offline, agilizando assim o processo de tomada de decisão para busca de soluções.

8.9.2. Características das funçóes operacionais que deve conter:

a) Localizaçâo fisíca dos locais com status da conexáo online (no ar) offline (fora do ar);

b) Aviso sonoro sempre que haver equipamentos com status offline (fo do ar);

c) Quantidade total de equipamentos com status de conexão online (no ar); d) Quantidade total de equipamentos com status de conexão offline (fora do ar);

e) Permitir envio de e-mail do status de equipamentos offline;

f) Permitir envio de SMS do status de equipamentos offline;

g) A CONTRATADA deverá fornecer as licenças de software nece para a execuçáo dos serviços;

h) Permitir a disponibilização das informações em monitor ou televisão instalado no setor solicitado pela CONTRATANTE para as devidas tomadas de decisÕes.

### 8.10. DO SERVICE DESK - PARA ATENDER OS ITENS 1,2,3 e 4

8.10.1. A CONTRATADA deverá disponibilizar um sistema de Service Desk em plataforma Web, para fins de abertura e acompanhamento de chamados. Tem como objetivo estabelecer um canal de contato com os usuários para a prestação de informações, esclarecimento de dúvidas, registro de solicitações de serviços e suporte a equipamentos;

8.10.2. Características das funções operacionais que deve conter:

a) Possibilidade de abertura de chamado por nível de prioridade;

b) Possibilidade de alertar por e-mail toda tramitação realizada no chamado;

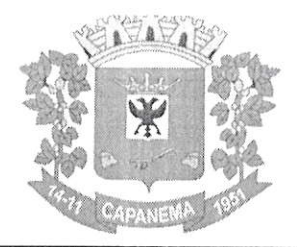

## $\bigcup$ Município de apanema -  ${\rm PR~}$   $_{\rm g00017}$

#### c) Possibilidade de anexar arquivos no chamado;

d) Possibilidade de reabertura do chamado concluído;

e) Possibilidade de avaliar o chamado concluído;

## 9. SUPORTE TÉCNICO, MANUTENÇÃO CORRETIVA E PREVENTIVA, ATUALIZAÇÕES, GARANTIA DE FUNCIONAMENTO E EQUIPAMENTO DE BACKUP.

9.1. Software de Tratamento e atualização de versões;

**9.2.** Suporte remoto ou telefone em um prazo máximo de 2 (duas) horas após a abertura do chamado e 8 (Oito) horas para atendimento presencial;

9.3. Realização de no mínimo uma visita mensal;

9.4. Manutenções preventiva e corretiva dos equipamentos e software, equipamentos de backups para substituição imediata dos equipamentos que apresentem defeitos, sem custos adicionais;

9.5. Possuir 1 (um) equipamento em Backup no departamento de informática do  $\left| \right|$ município, para substituição imediata de equipamentos com problema, sem a cobrança de $\left| \right|$ custos adicionais;

9.6. Prestar assistência técnica para todo e qualquer defeito de fabricação ou desgaste natural dos equipamentos ou intercorrências do software, realizando se necessário a reinstalação;

9.7. Substituição definitiva de equipamentos quando necessário: na sede da Prefeitura Municipal de Capanema-PR e nas Unidades da Prefeitura, os equipamentos que apresentem defeito devem ser consertados ou substituídos em até 8 (Oito) horas após a abertura do chamado técnico de forma ONSITE;

9.8. Disponibilizar suporte técnico para utilizaçáo do software, de segunda a sexta feira das 08h às 12h e das 13h30min às 18h, atendimento via telefone, e-mail, Skype, demais acesso remotos, ou quando solicitado pela contratante num prazo máximo de 24h pessoalmente um técnico qualificado da contratada e outros meios de comunicação que facilite a solução de dificuldades eventuais na configuração e utilização;

9.9. Durante o período de vigência do contrato, todas as adaptações na solução que  $\left[$ forem implantadas, deverão ser precedidas do treinamento necessário ao bom uso do $\right]$ sistema e sem custo adicional;

9.10. Não poderá em hipótese alguma haver a subcontratação de mão de obra, devendo ser técnicos capacitados de funcionários da empresa vencedora do certame;

9.11. Adaptações e particularidades na solução que forem implantadas, não deverão ter custos adicionais;

9.12. Garantia de funcionamento de toda a soluçáo;

9.13. Os custos de alimentação, estadia, deslocamento do técnico responsável pelo treinamento ocorrerão por conta da contratada.

9.14, Sugere-se a realizaçáo da visita técnica até 48 (quarenta e oito) antes <sup>d</sup> certame, para que após, não haja alegações de não conhecimento da base de dados (Sistema Bisofinger) utilizadas por este município. Caso não importação terá penas  $|$ previstas em edital.

### 10. DAS OBRIGAÇÓES DA CONTRATADA

10.1. Substituir os equipamentos quando necessário que apresentarem problemas (Possuir 5% do número total de equipamentos licitados em Backup no departamento de informática do município, para substituição imediata de equipamentos com problema).

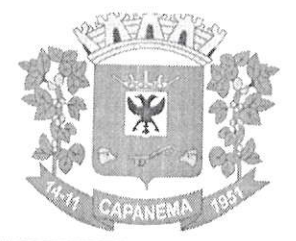

## Murücípio de Capanema - PR ptoole

10.2. Prestar assistência técnica para todo e qualquer defeito de fabricação ou  $\vert$ desgaste natural dos equipamentos ou intercorrências do software, realizando se $\vert$ sário a reinstalação;

10.3. Disponibilizar suporte técnico para utilização do software, de Segunda a Sexta-<br>feira das 08h às 12h e das 13h30 às 18h e Sábados das 08h ao 12h, atendimento via<br>telefone, email, skype, MSN ou quando solicitado pela

adicionais, que serão indicados pela CONTRATANTE;

10.5. Os custos de alimentação, estadia, deslocamento do técnico responsável pelo treinamento ocorrerão por conta da CONTRATADA;

10.6. Não serão aceitos, em nenhuma hipótese, produto(s) que não atenda(m) as especificações contidas no Edital sob pena de nulidade da licitação.

## 11. DAS OBRIGAÇÕES DO CONTRATANTE

11.1. Comunicar a CONTRATADA toda e qualquer ocorrência relacionada com a aquisição dos equipamentos;<br>11.2. Efetuar o pagamento a empresa vencedora no prazo estipulado neste edital;

11.3. Inspecionar o processo de instalação dos equipamentos e instalação dos softwares;

11.4. Fornecer os equipamentos compatíveis para instalação dos softwares e equipamentos;

11.5. Após contratação indicar o local de instalação dos equipamentos fornecendo as condições de ponto de energia elétrica e ponto de rede;

11.6. Indicar os funcionários que receberão treinamento para utilização dos softwares:

11.7. Disponibilizar os equipamentos e local para treinamento dos servidores.

## 12. PRAZO E LOCAL DE ENTREGA

12.1. A entrega dos softwares, com a importação de dados, deverá ser feita por<br>funcionários da própria empresa vencedora da licitação no prazo de até 5 (cinco) dias  $\vert$ corridos, contados a partir da data de assinatura do contrato e/ou do recebimento, pelo  $\beta$ fornecedor, da Nota de Empenho na sede da Prefeitura Municipal de Capanema, no horário las OBh às 12h, no Departamento de Informática.

12.2. Não poderá haver subcontratação de mão de obra.

12.3. A Importação dos Dados (Sistema Biofinger), deverá ocorrer obrigatoriamente em um prazo máximo de 5 dias após a solicitação do departamento de Recursos Humanos.

12.4. A entrega e instalação dos equipamentos (Coletores Biométricos) deverão ocorrer no prazo de até 5 (Cinco) dias corridos a contar da entrega da Nota de Empenho nas localidades indicadas pelos municípios.

12.5. A instalação, implantação e treinamento do sistema deverão ocorrer no prazo de até 5 (Cinco) dias corridos da entrega da conclusão do item 12.4. devendo ser o treinamento realizado nas dependências da Prefeitura Municipal de Capanema, começando em no máximo 5 (Cinco) dias corridos após a parametrização do sistema.

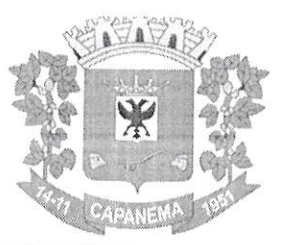

# Município de<br>Capanema - PR | pcoo19

## 13. PRAZO DE VIGÊNCIA DO CONTRATO/ATA

13.1. O contrato terá vigência de 12 (doze) meses, podendo ser prorrogado

## 14. GERENCIA E FISCALIZAÇÃO DO CONTRATO/ATA

14.1. O contrato será gerenciado e fiscalizado por Caroline Pilati

#### 14. OUTRAS INFORMAÇÕES:

14.1. A nota fiscal deverá ser emitida em nome do MUNICÍPIO DE CAPANEMA, CNPJ: 75.972.760/0001-60, Endereço: Av. Gov. Pedro Viriato Parigot de Souza, 1.080, centro. Município: Capanema - PR, CEP: 85.760-000.

14.2. Havendo qualquer discordância entre a descrição ou unidade de medida do CATMAT e a do Edital, prevalecerá a descrição e unidade de medida constante do Edital e nesse termo de referência

14.3.As Informações Técnicas devem ser solicitada a Secretaria Municipal de Saúde, telefone 46-3552 1431 com Marisa ou pelo e-mail admsaude@capanema.pr.gov.br

Capanema - PR, 03 de novembro de 2021

Luciana Zanon Secretária Municipal de Administração

ORÇAMENTO

CONTRATAÇÃO DE EMPRESA ESPECIALIZADA PARA SESSÃO MENSAL DE USO DE SOLUÇÃO DE CONTROLE DE FREQUÊNCIA DE ENTRADA E SAÍDA DE SERVIDORES<br>PÚBLICOS MUNICIPAIS, COM FORNECIMENTO DO SOFTWARE PARA GESTÃO, A SER UTILIZADO PELA ADMIN

MODALIDADE: DISPENSA DE LICITAÇÃO.

PRAZO DE INÍCIO DOS TRABALHOS: OS DIAS APÓS A SOLICITAÇÃO DA SECRETARIA RESPONSÁVEL. **PRAZO DE PAGAMENTO: 30 DIAS APÓS ENTREGA DOS PRODUTOS E DA NOTA FISCAL.** 

VALIDADE: 12 MESES.

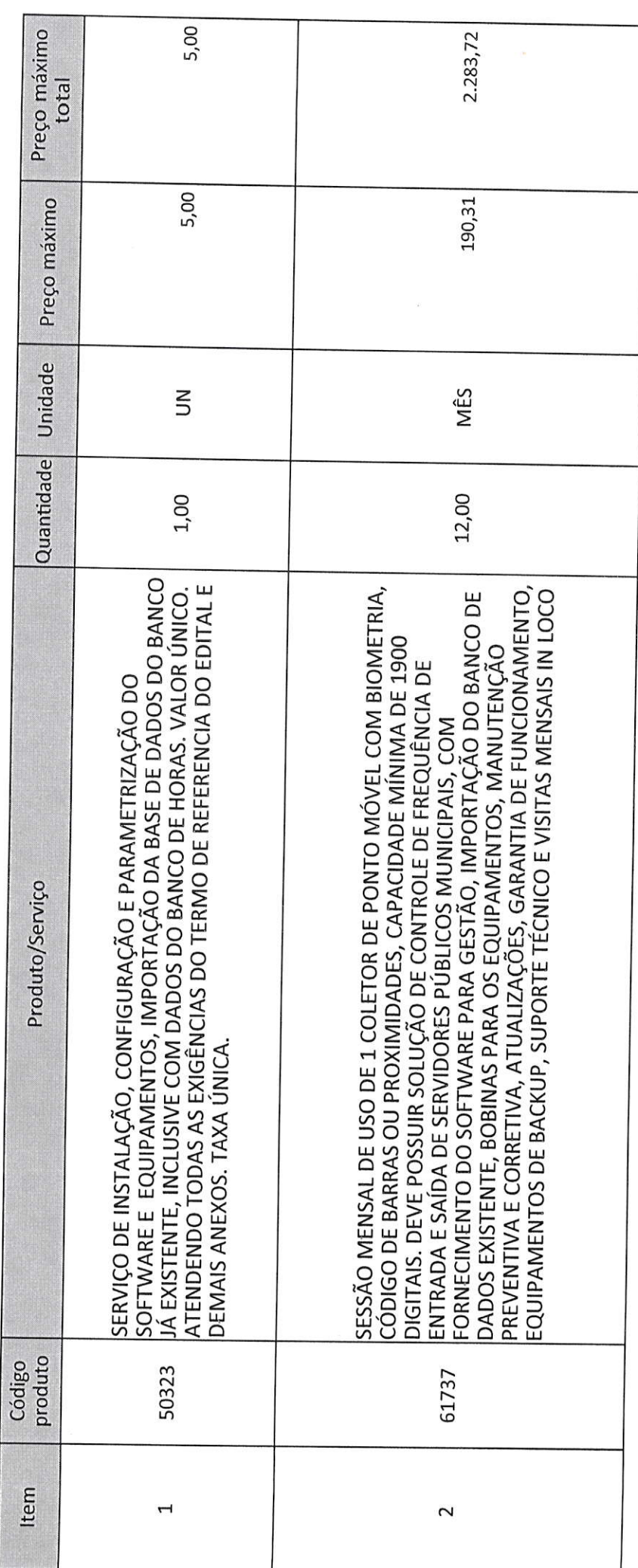

 $00000$ 

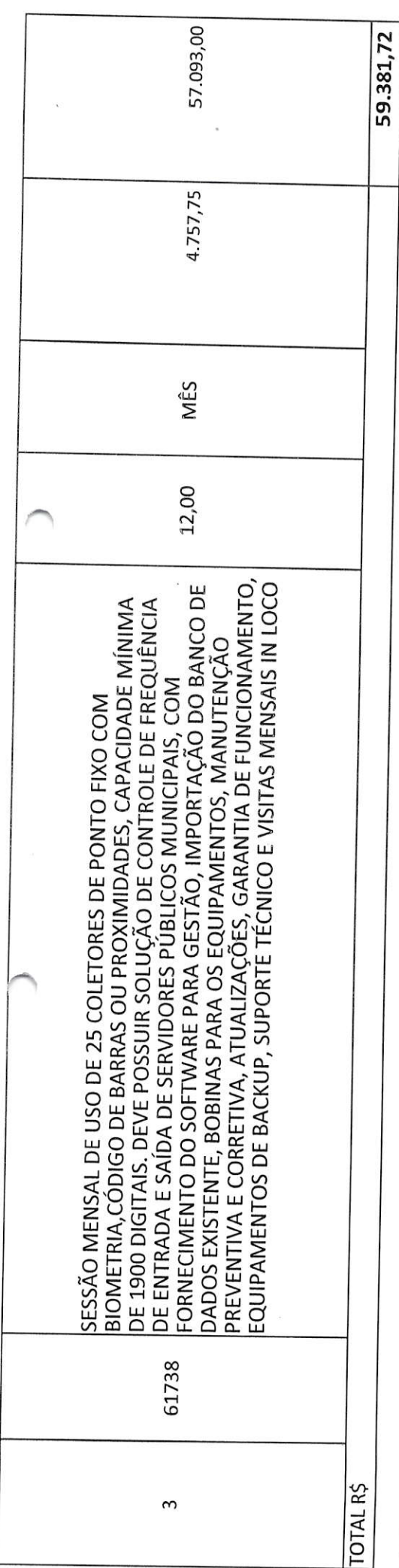

OBS: A EMPRESA CONTRATADA DEVE POSSUIR OS SEGUINTES REQUISITOS MÍNIMOS: CONTROLE DE FREQUÊNCIA DE ENTRADA E SAÍDA DE SERVIDORES PÚBLICOS<br>MUNICIPAIS, COM FORNECIMENTO DO SOFTWARE PARA GESTÃO, IMPORTAÇÃO DO BANCO DE DADOS r-

LUCTANA ZANON

RESPONSÁVEL PELA PLANILHA FINAL DE PREÇO

 $00021$ 

DATA:<br>23/09/2021

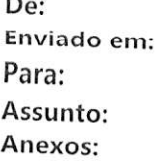

 $\hat{\mathcal{D}}$ 

adm@capanema.pr.gov.br quinta-feira, 9 de setembro de 2021 17:48 'Yasmin - Work Sistemas' ORÇAMENTO PARA PONTO DIGITAL ORÇAMENTO PONTO DIGITAL.xlsx

Controle:

#### Destinatário

'Yasmin - Work Sistemas'

 $\ensuremath{\mathsf{1}}$ 

Yasmin Work Sistemas

Ler

Lida: 09/09/2021 17:49

 $00022$ 

Boa tarde Encaminho em anexo, orçamento para ponto digital. Peço que devolva com a máxima urgência. Grata

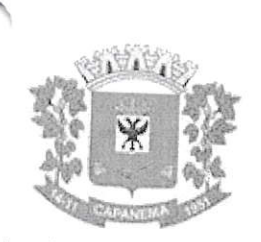

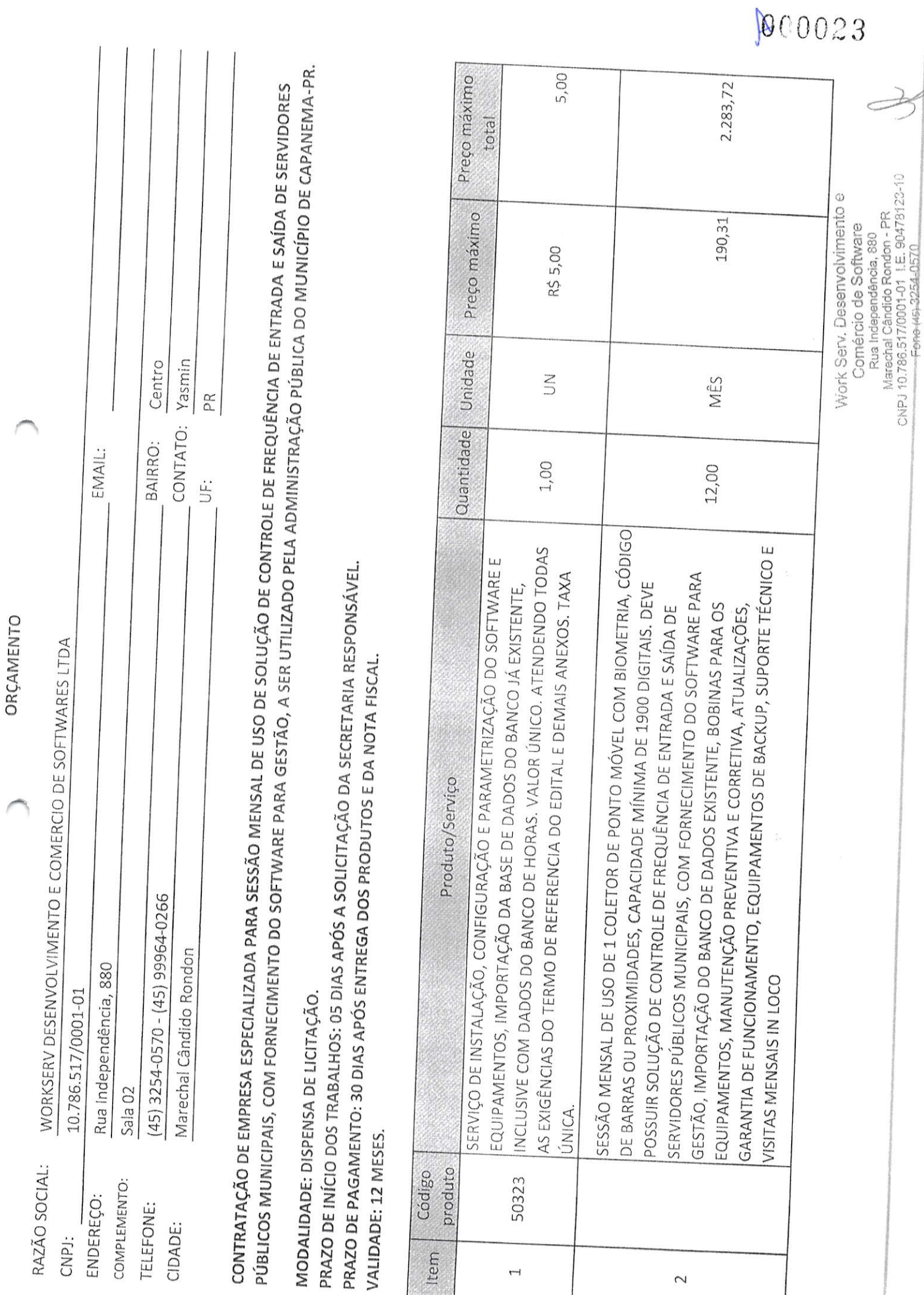

ž

Ï

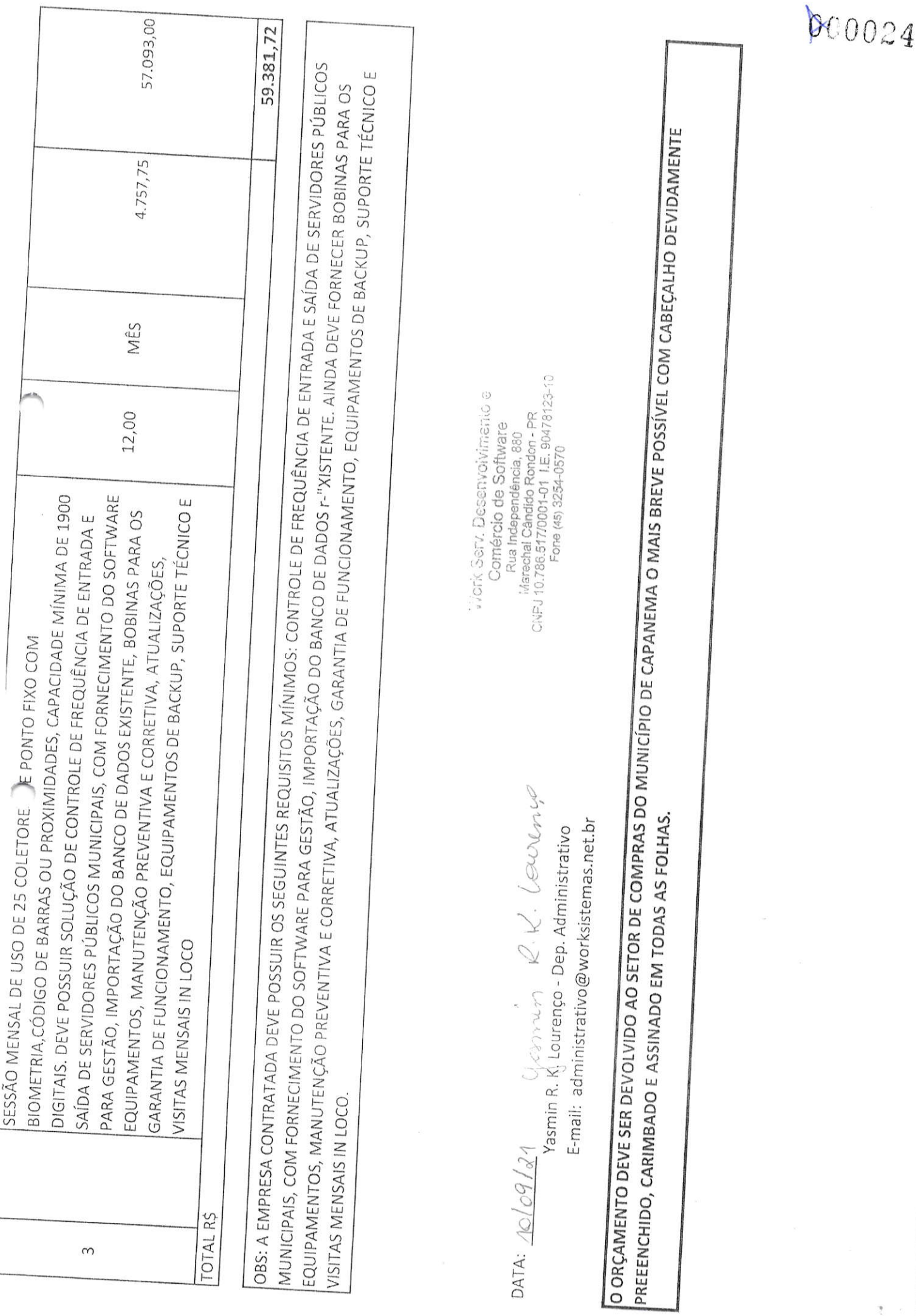

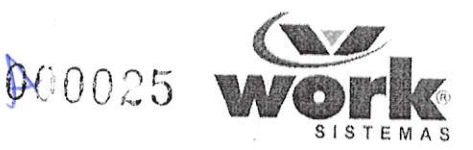

## WORKSERV DESENVOLVIMENTO E COMÉRCIO DE SOFTWARE LTDA CNPJ Nº. 10.786.517/0001-01, RUA INDEPENDÊNCIA, N°880, SALA 02, CENTRO, MARECHAL CÂNDIDO RONDON - PARANÁ E-MAIL: administrativo@worksistemas.net.br TELEFONE: (45)3254-0570

## PROJETO FINANCEIRO PARA FORNECIMENTO DE EQUIPAMENTOS DE PONTO ELETRÔNICO E SOFTWARE

## (PREFEITURA MUNICIPAL DE CAPANEMA- PR)

Agradecemos o interesse demonstrado pelo nosso produto e para consolidarmos nossa negociação, estamos enviando o projeto financeiro do sistema de gestão de pessoas:

## 1. Work Sistemas

É uma empresa, especializada em Desenvolvimento de Software no Sul do Brasil, atuando há 10 anos no mercado possui mais de 1.500 pontos de registros em 7 estados brasileiros. Dentre as principais áreas de negócios operadas e suportadas pela Work Sistemas, destaca-se:

Sistema de Cartão Ponto Digital (Biofinger)  $\bullet$ 

## 2. Alguns Case de Sucesso da Biofinger

- TRIBUNAL REIONAL ELEITORAL PARANÁ TRE PR (95 Municípios) / LOCAÇÃO DA SOLUÇÃO
- PREFEITURA MUNICIPAL DE PATO BRANCO- PR (120 Pontos) / LOCAÇÃO DA SOLUÇÃO
- PREFEITURA MUNICIPAL ITAPEJARA DO OESTE PR (10 Pontos) / LOCAÇÃO DA SOLUÇÃO
- PREFEITURA MUNICIPAL DE M. C. RONDON- PR (68 Pontos) LOCAÇÃO DA SOLUÇÃO
- PREFEITURA MUNICIPAL DE MEDIANEIRA PR (58 Pontos) / LOCAÇÃO DA SOLUÇÃO
- PREFEITURA MUNICIPAL DE CAMPO LARGO PR (135 Pontos) / LOCAÇÃO DA SOLUÇÃO
- PREFEITURA MUNICIPAL DE GUAIRA PR (45 Pontos) / LOCAÇÃO DA SOLUÇÃO
- PREFEITURA MUNICIPAL DE BALSA NOVA PR (38 Pontos) / LOCAÇÃO DA SOLUÇÃO
- PREFEITURA MUNICIPAL DE PATO BRAGADO PR (15 Pontos) / LOCAÇÃO DA SOLUÇÃO
- PREFEITURA MUNICIPAL DE GUARATUBA PR (46 Pontos) / LOCAÇÃO DA SOLUÇÃO
- PREFEITURA MUNICIPAL DE OURO VERDE DO OESTE PR (12 Pontos) / LOCAÇÃO DA SOLUÇÃO
- PREFEITURA MUNICIPAL DE AMPÉRE PR (28 Pontos) / LOCAÇÃO DA SOLUÇÃO
- PREFEITURA MUNICIPAL DE RAMILANDIA PR (12 Ponto) / LOCAÇÃO DA SOLUÇÃO
- PREFEITURA MUNICIPAL DE DIAMANTE DO OESTE PR (3 Pontos) / LOCAÇÃO DA SOLUÇÃO
- PREFEITURA MUNICIPAL DE ANAHY PR (10 Pontos) / LOCAÇÃO DA SOLUÇÃO
- PREFEITURA MUNICIPAL DE MARIPÁ PR (12 Pontos) / LOCAÇÃO DA SOLUÇÃO
- PREFEITURA MUNICIPAL DE REALEZA PR (20 Pontos) / LOCAÇÃO DA SOLUÇÃO
- PREFEITURA MUNICIPAL DE CAPANEMA PR (22 Pontos) / LOCAÇÃO DA SOLUÇÃO
- PREFEITURA MUNICIPAL DE CIDADE GAUCHA PR (12 Pontos) / LOCAÇÃO DA SOLUÇÃO
- PREFEITURA MUNICIPAL DE ITAIPULÃNDIA PR (25 Pontos) / LOCAÇÃO DA SOLUÇÃO
- PREFEITURA MUNICIPAL DE PALOTINA PR (30 Pontos) / LOCAÇÃO DA SOLUÇÃO
- PREFEITURA MUNICIPAL DE CONTENDA PR (13 Pontos) / LOCAÇÃO DA SOLUÇÃO

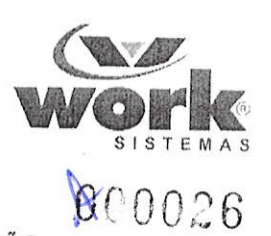

PREFEITURA MUNICIPAL DE PLANALTO - PR (20 Pontos) / LOCAÇÃO DA SOLUÇÃO  $\bullet$ 

**CONTRACT** 

- · PREFEITURA MUNICIPAL DE S. T. DO OESTE PR (17 Pontos) / LOCAÇÃO DA SOLUÇÃO
- · PREFEITURA MUNICIPAL DE QUEDAS DO IGUAÇU PR / (25 Pontos) LOCAÇÃO DA SOLUÇÃO ·

## 3. Proposta Financeira para Fornecimento de Equipamentos de Ponto Eletrônico e Software:

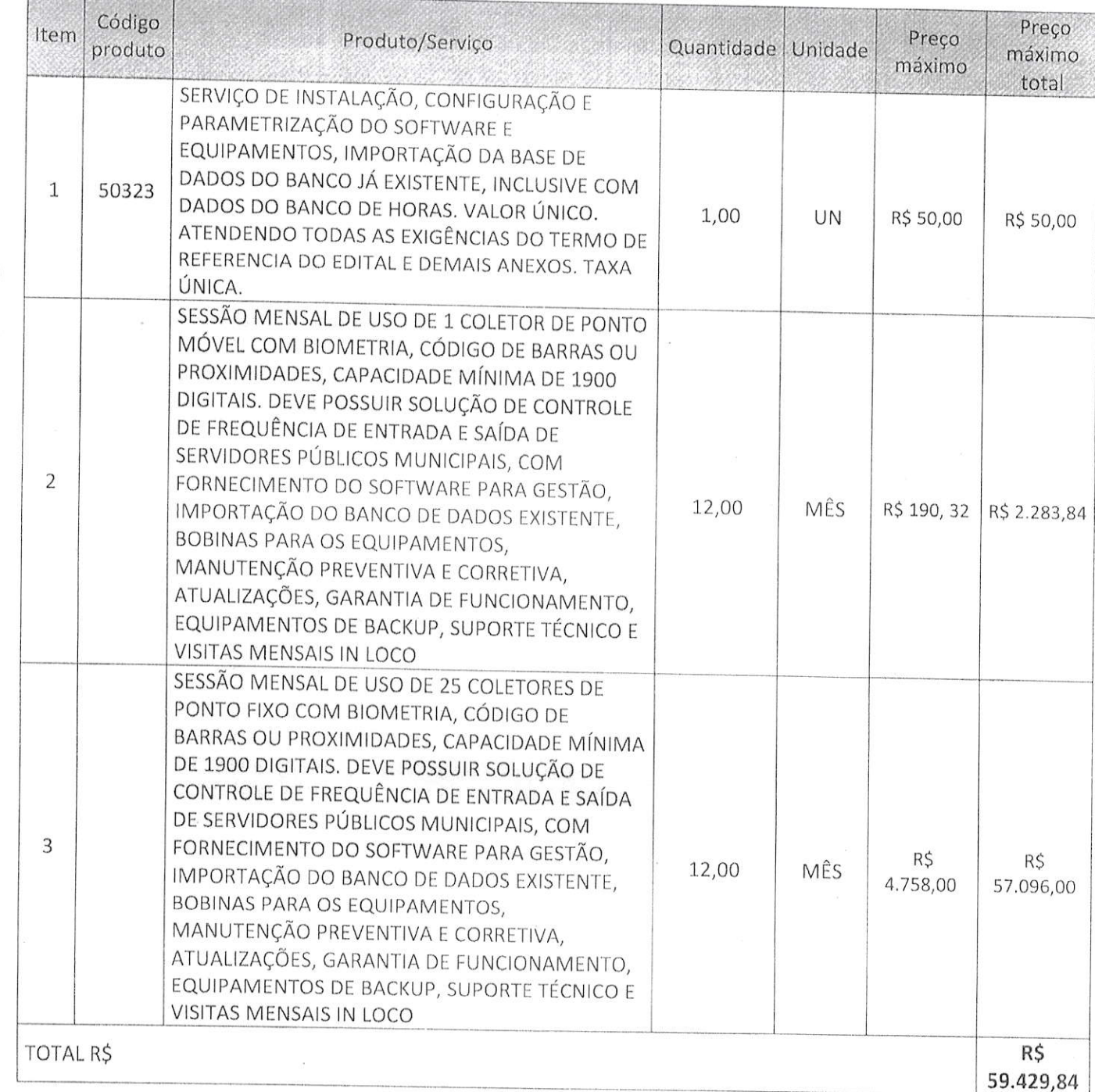

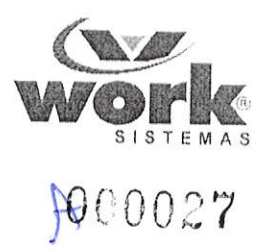

4.Prazo de Entrega - Até 10 dias uteis

5. lnfrâestruturâ - Por conta do Cliente

6. Validade da Proposta - 60 Dias

Aguardamos novo contato. Atenciosamente,

Danieli Grutzmann Klein Dep. Administrativo<br>E-mail: administrativo@worksistemas.net.br Telefone: (45) 3254-0570 / (45) 99964-0266

Marechal Cândido Rondon, 17 de setembro de 2021.

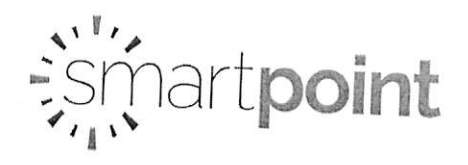

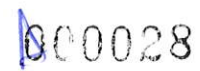

## COTAÇÃO DE PREÇOS CAPANEMA

## RAZÃO SOCIAL DA EMPRESA: Smart Point Ltda - ME CNPJ: 09.213.371/0001-26 I.E.: 90423631-43 Endereço: Rua Reinaldo José Miranda nº 94, bairro Alto Tarumã, cidade Pinhais, estado Paraná CEP: 83325-625 Telefone: 41 3033-4060/ 47 3046-1952 Nome da vendedora: Anne adm@capanema.pr.gov.br

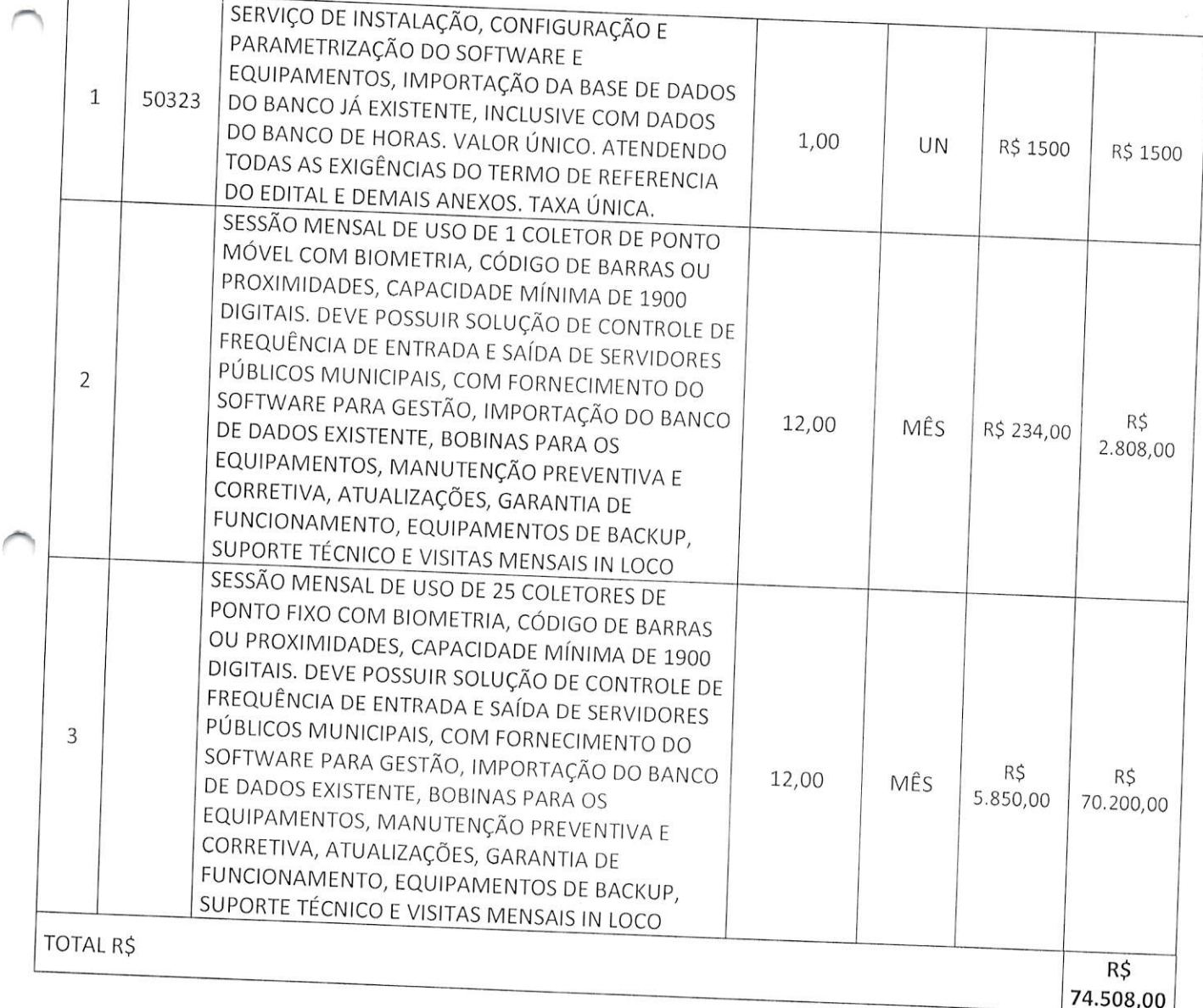

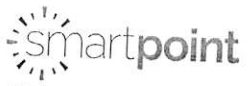

MATRIZ: RUA REINALDO JOSÉ MIRANDA, 94 | ALTO TARUMÃ - PINHAIS - PR | 83325-625 | 41 3033-4060 FILIAL: RUA KARL RICHARD BREITTENBAUCH, 126 AP. 502 | VILA OPERÁRIA - ITAJAÍ - SC | 88303-162 | 47 3046-1952

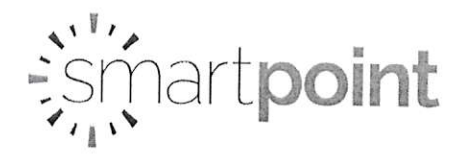

 $\ddot{\phantom{a}}$ 

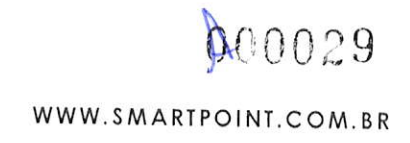

Pinhais, 23 setembro de 2021.

Anne Caroline Beltão Baungart Marchiore RG: 6561950 CPF: 025.602.009-45

# 09.213.371/0001-26 **SMART POINT LTDA**

Rua Reinaldo José Miranda, 94 Aito Tarumã - CEP - 83325-625 PINHAIS - PR

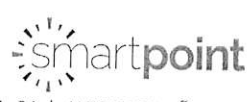

MATRIZ: RUA REINALDO JOSÉ MIRANDA, 94 | ALTO TARUMÃ - PINHAIS - PR | 83325-625 | 41 3033-4060 FILIAL: RUA KARL RICHARD BREITTENBAUCH, 126 AP. 502 | VILA OPERÁRIA - ITAJAÍ - SC | 88303-162 | 47 3046-1952

De: Enviado em: Para: Assunto: Anexos:

comercial.curitiba@smartpoint.com.br quinta-feira, 23 de setembro de 2021 11:03 adm@capanema.pr.gov.br Orçamento Smart Point Capanema 23.09.2021.pdf

00030

Bom dia !

#### Segue orçamento solicitado

Atenciosamente--

#### Anne Baungart.

Smart Point.

Consultora de Negócios.

Fone:  $+55(47)3046-1952$ 

Email: comercial.curitiba@smartpoint.com.br

Soluções em Controle de Ponto, Acesso e Segurança.

Celular: +55 (47) 9.9119-9276 (Whatsapp)

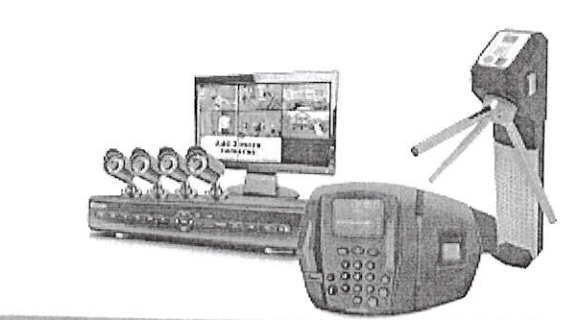

MATRIZ - Pinhais/PR

Rua Reinaldo José Miranda. 94 Alto Tarumã - Pinhais/PR Tel: (41) 3033-4060

smartpoint.com.br

#### FILIAL - Londrina/PR

ìĻ

Av. Duque de Caxias, 2133 - Sala 01 Vila Ipiranga - Londrina/PR Tel.: (43) 3064-2133

#### FILIAL - Itajai/SC

Rua Karl Richard Breittenbauch. 126 - Vila Operária - Itajai/SC Tel: (47) 3046-1952

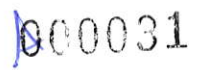

Toledo, 23 de setembro de 2021

À

Prefeitura Municipal de Capanema Prezados,

equiplano

Atendendo à solicitação da Entidade quanto ao fornecimento de sistemas aplicativos para utilização na entidade, estamos enviando nossa proposta de trabalho. **INVESTIMENTO** 

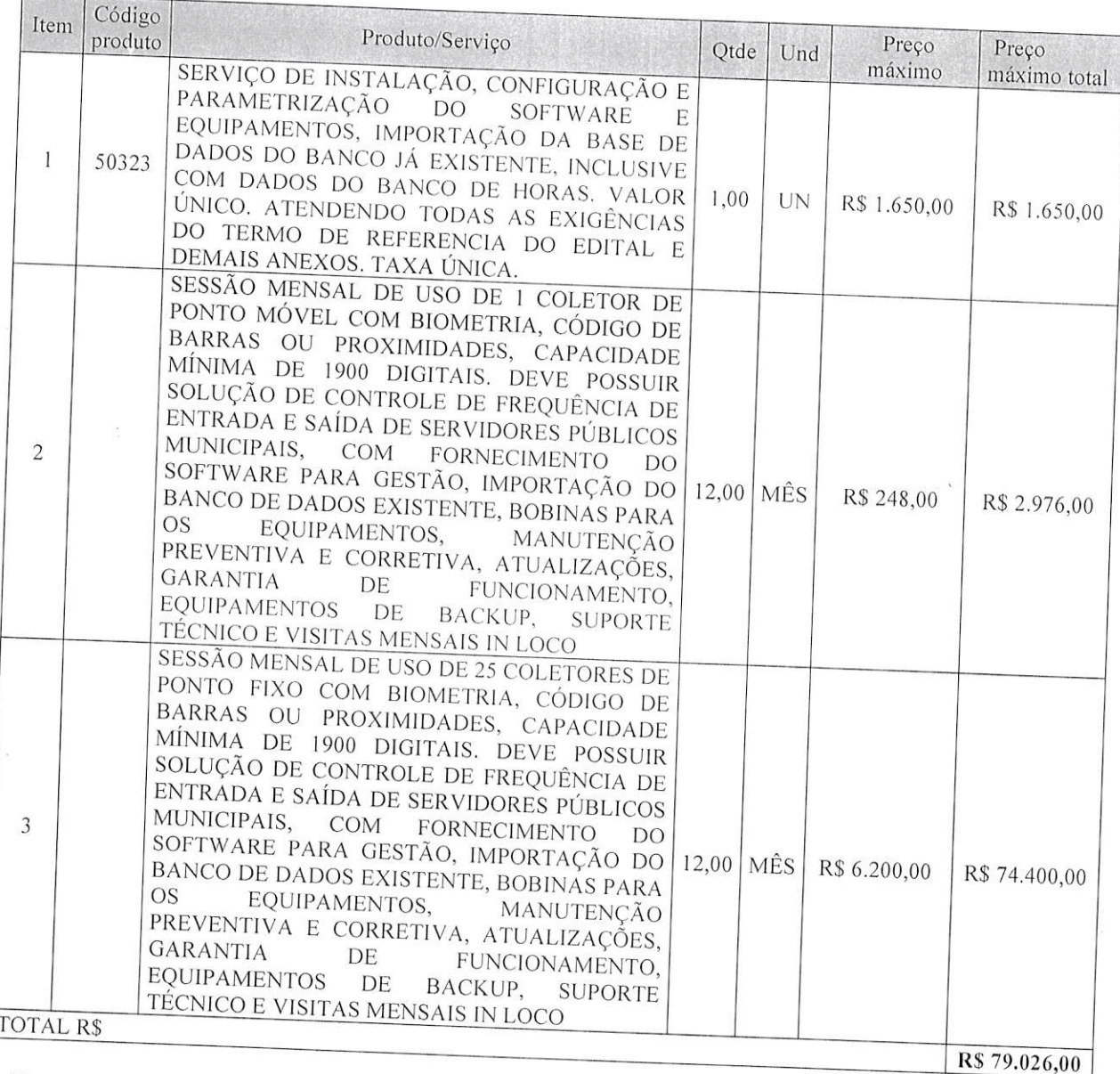

Validade da proposta: 30(trinta) dias.

Matriz: Rua Santo Campagnolo, 1200, sala 202 - Toledo /PR - CEP 85905-030 Filial: Rua Ernesto Piazzetta, 194 - Curitiba/ PR - CEP 82510-350 comercial@equiplano.com.br - www.equiplano.com.br

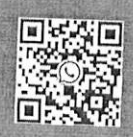

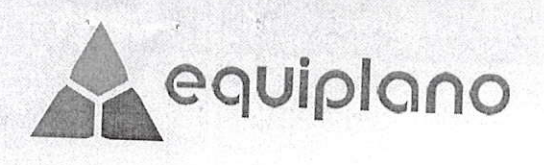

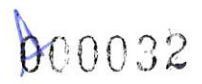

## CONSIDERAÇÕES

O suporte técnico será feito por telefone, internet, e-mail. Atendimentos por telefone terão prioridade em nosso "help desk". Havendo necessidade de deslocamento, a Entidade a se obriga ao ônus da hospedagem e alimentação em local designado pela Administração. O valor será reajustado a cada 12 meses com base nos valores praticados no mercado. Estamos à disposição para novas discussões e aguardamos seu contato para darmos prosseguimento ao projeto.

Atenciosamente,

Wagner A.

Ferreira Consultor de Negócios

76.030.717/0001-48 EQUIPLANO SISTEMAS LTDA. Rua Santo Campagnolo, 1200 Loja 202 - V. Industrial CEP 85.905-030 - TOLEDO - PR

Matriz: Rua Santo Campagnolo, 1200, sala 202 - Toledo /PR - CEP 85905-030 Filial: Rua Ernesto Piazzetta, 194 - Curitiba/ PR - CEP 82510-350 Fone: 41 3351-5000 comercial@equiplano.com.br - www.equiplano.com.br

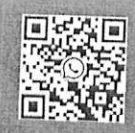

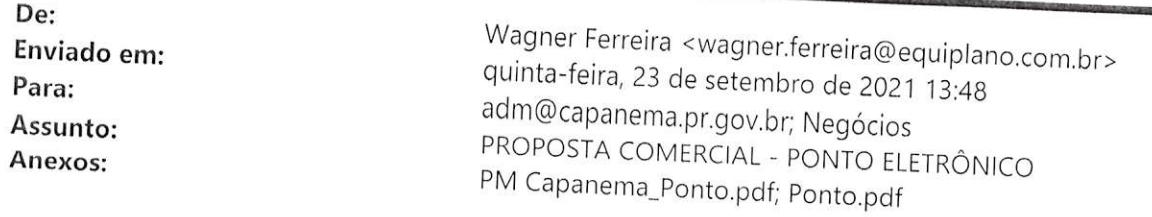

**RC0033** 

Boa Tarde

Atendendo sua solicitação, segue anexo nossa proposta de trabalho. Favor acusar o recebimento. Desde já agradecemos.

 $\bar{a}$ 

Atenciosamente,

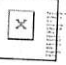

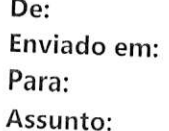

Cristiane Lopes da Cruz <ccruz@apdata.com.br> sexta-feira, 10 de setembro de 2021 12:06 adm@capanema.pr.gov.br RE: ORÇAMENTO PARA PONTO DIGITAL

 $\Omega$ 0034

Bom dial

Agradecemos o contato e envio da cotação mas nosso sistema não atende ao vínculo de servidor público.

**Abs** 

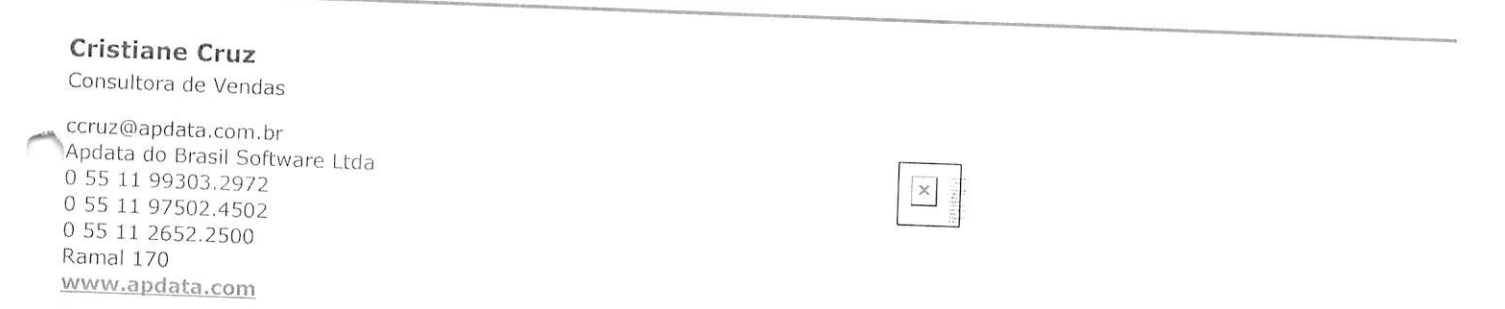

Aviso de Confidencialidade: O conteúdo deste e-mail, todas as respostas relacionadas e quaisquer arquivos e/ou anexos transmitidos com ele são CONFIDENCIAIS e<br>destinam-se exclusivamente ao uso da pessoa ou entidade a quem resumentos cadrestramente de uso de pessoa ou encuento a quem se desumento ou vote recebeu este eman muerradmeme<br>realize a exclusão. O uso indevido dessas informações será tratado conforme as normas da empresa e a legislaç

De: adm@capanema.pr.gov.br <adm@capanema.pr.gov.br> Enviado: quinta-feira, 9 de setembro de 2021 18:02 Para: Cristiane Lopes da Cruz <ccruz@apdata.com.br> Assunto: ORÇAMENTO PARA PONTO DIGITAL

#### **BOA TARDE**

SOLICITO ORÇAMENTO DE RELÓGIO PONTO E SOFTWARE DE GERENCIAMENTO, CONFORME DESCRIÇÃO EM PEÇO QUE NOS DEVOLVA O MESMO O MAIS BREVE POSSÍVEL CARIMBADO E ASSINADO! POR GENTILEZA CONFIRME O RECEBIMENTO!

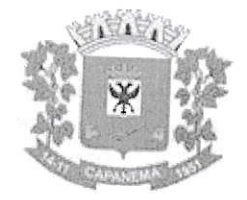

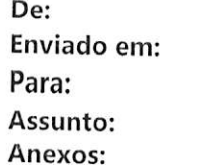

adm@capanema.pr.gov.br quarta-feira, 22 de setembro de 2021 16:01 'elisson.zeilmann@govbr.com.br' ORÇAMENTO PARA PONTO DIGITAL ORÇAMENTO PONTO DIGITAL.xlsx

**BOA TARDE** SOLICITO ORÇAMENTO DE RELÓGIO PONTO E SOFTWARE DE GERENCIAMENTO, CONFORME DESCRIÇÃO EM PEÇO QUE NOS DEVOLVA O MESMO O MAIS BREVE POSSÍVEL CARIMBADO E ASSINADO! POR GENTILEZA CONFIRME O RECEBIMENTO!

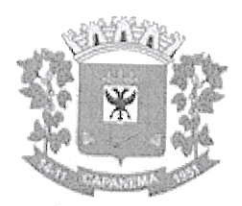

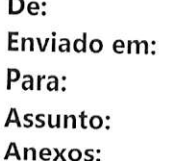

 $\overline{a}$ 

adm@capanema.pr.gov.br quarta-feira, 22 de setembro de 2021 16:01 'elisson.zeilmann@govbr.com.br' ORÇAMENTO PARA PONTO DIGITAL ORÇAMENTO PONTO DIGITAL.xlsx

**BOA TARDE** 

SOLICITO ORÇAMENTO DE RELÓGIO PONTO E SOFTWARE DE GERENCIAMENTO, CONFORME DESCRIÇÃO EM PEÇO QUE NOS DEVOLVA O MESMO O MAIS BREVE POSSÍVEL CARIMBADO E ASSINADO! POR GENTILEZA CONFIRME O RECEBIMENTO!

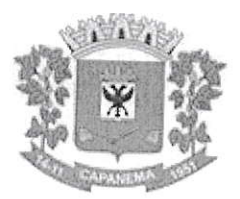

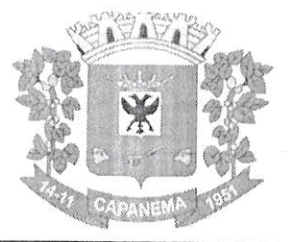

## Município de  $\emph{Capanema - PR}_{\text{\textit{B00037}}}$

Capanema - PR, 03 de novembro cle 2O2l Assunto: Pregáo Eletrônico

DE: Prefeito Municipal

PARA:

- Departamento de Contabilidade;

- Procuradoria Jurídica;

- Pregoeiro e Equipe de Apoio à Licitaçáo.

Aprovo o Termo de Referência e Preliminarmente à autorizo a tramitação do desse processo cujo objeto é CONTRATAÇÃO DE EMPRESA ESPECIALIZADA PARA SESSÃO MENSAL DE USO DE SOLUÇÃO DE CONTROLE DE FREQUÊNCIA DE ENTRADA <sup>E</sup> SAÍDA DE SERVIDORES PÚBLICOS MUNICIPAIS, COM FORNECIMENTO DO SOFTWARE PARA GESTÃO, A SER UTILIZADO PELA ADMINISTRAÇÃO PÚBLICA DO MUNICÍPIO DE CAPÂNEMA-PR., deverá tramitar pelos setores competentes com vistas:

1 - À indicação de recursos de ordem orçamentária para fazer frente a despesa;

2 - À elaboraçâo de parecer sobre a possibilidade do procedimento licitatório, indicando a modalidade e o tipo de licitaçáo a serem adotados no certame;

3 - À elaboração da minuta do instrumento convocatório da licitação e da minuta do contrato:

4 - Ao exame e aprovaçáo das minutas indicadas no item 3 acima.

Atenciosamente,

Américo Belló Prefeito Municipal

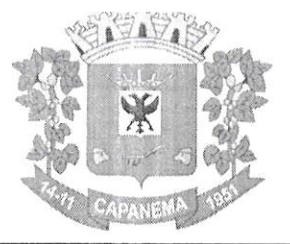

Murücípio de Capanema - PR

pr 0038

Capanema - PR, 03 de novembro de 2021

Assunto: Pregão Eletrônico

DE: Departamento de Contabilidade PARA: Prefeito Municipal

Senhor Prefeito

Em atenção ao oficio datado de 03/11/2021, objeto: CONTRATAÇÃO DE EMPRESA ESPECIALIZADA PARA SESSÁo MENSAL DE USo DE SoLUÇÃo DE CONTROLE DE FREQUÊNCIA DE ENTRADA E SAÍDA DE SERVIDORES PÚBLICOS MUNICIPAIS, COM FORNECIMENTO DO SOFTWARE PARA GESTÃO, A SER UTILIZADO PELA ADMINISTRAÇÃO PÚBLICA DO MUNICÍPIO DE CAPANEMA-PR., informamos a existência de previsão de recursos orçamentários para assegurar o pagamento das obrigações decorrentes do Certame, sendo que o pagamento será efetuado através da Dotação Orçamentária abaixo descrita;

Essa licitação o valor está estimado em R\$ 59.381,72 (Cinqüenta e Nove Mil, Trezentos e Oitenta e Um Reais e Setenta e Dois Centavos)

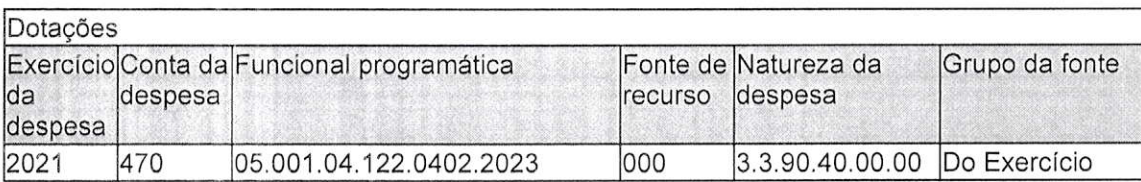

Respeitosamente,

Cleomar Walter Téc. Cont. CRC: PR-046483/O-2 CPF: 723,903,959-53